Министерство сельского хозяйства Российской Федерации

Федеральное государственное бюджетное образовательное учреждение высшего образования

«ВОРОНЕЖСКИЙ ГОСУДАРСТВЕННЫЙ АГРАРНЫЙ УНИВЕРСИТЕТ ИМЕНИ ИМПЕРАТОРА ПЕТРА I»

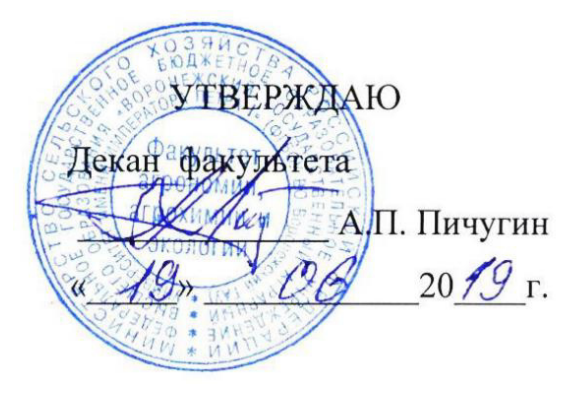

## **РАБОЧАЯ ПРОГРАММА ПО ДИСЦИПЛИНЕ**

Б1.В.ДВ.01.01 Цветоводство защищенного грунта для направления 35.03.05 – Садоводство – прикладной бакалавриат Квалификация (степень) выпускника бакалавр Факультет агрономии, агрохимии и экологии Кафедра плодоводства и овощеводства

Преподаватель, подготовивший рабочую программу:

Anns

к.с-х.н., доцент Стазаева Н.В.

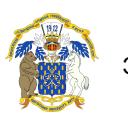

 ДОКУМЕНТ ПОДПИСАН ЭЛЕКТРОННОЙ ПОДПИСЬЮ

Сертификат: 009DC7B5B98BCBFB48AE0288B7F4173114 Владелец: Агибалов Александр Владимирович Действителен: с 09.02.2023 до 04.05.2024

Рабочая программа разработана в соответствии с Федеральным государственным образовательным стандартом высшего образования по направлению подготовки (специальности) 35.03.05 Садоводство, Образовательный стандарт (ФГОС) № 737 от 01.08.2017

Рабочая программа утверждена на заседании кафедры плодоводства и овощеводства (протокол № 8 от 12.06.2019)

<u>A. Hogging</u> P.T. Hospayeea Заведующий кафедрой

Рабочая программа рекомендована к использованию в учебном процессе методической комиссией факультета агрономии, агрохимии и экологии (протокол №9 от 18.06.2019).

Председатель методической комиссии

#### **Рецензент рабочей программы**

Заместитель генерального директора ООО «Логус - агро»\_\_\_\_\_\_\_\_\_Гончарова О.И.

#### **1. Общая характеристика дисциплины**

Рабочая программа по «Цветоводство защищенного грунта» предназначена для обучающихся 4 курса факультета агрономия, агрохимия и экология по направлению – 35.03.35 - «Садоводство» бакалавриат.

#### **1.1. Цель дисциплины**

Сформировать знания и практические навыки, дать теоретические и практические навыки по изучению биологических основ цветочных растений, роли внешней среды в жизни растений, агроэкологические аспекты выращивания цветочных растений в защищенном грунте, профессиональные умения и способность творчески применять на практике научно-обоснованные знания по цветоводству защищенного грунта, корректировать навыки и умения с учетом достижений науки и требований рынка.

#### **1.2. Задачи дисциплины**

- дать основные знания о биологических особенностях цветочных растений защищенного грунта с аспектами их биологически активных веществ;

- дать основы санитарно-технических, санитарно-гигиенических нормам защищенного грунта

изучить особенности сбора, сушки и подготовки цветочных растений для аранжировки;

- воспитать эстетическое и бережное отношения к окружающей среде и человеку.

#### **1.3. Предмет дисциплины**

Предусматривает изучение биологических особенностей цветочных растений защищенного грунта, их роль и место в естественных и искусственных ландшафтах, в интерьере помещений, технологию выращивания растений защищенного грунта и уход за ними.

#### **1.4. Место дисциплины в образовательной программе**

Место дисциплины в структуре ОП – Вариативная часть. Дисциплина по выбору Б1.В.ДВ.01.01

#### **1.5. Взаимосвязь с другими дисциплинами**

Предшествующими курсами, на которых непосредственно базируется дисциплина «Дендрология» являются: «Ботаника», «Физиология и биохимия растений», «Инженерная и компьютерная графика», «Почвоведение», «Ландшафтоведение», «Питание и удобрение садовых культур», «Селекция садовых растений», «Фитопатология и энтомология», «Метеорология и климатология», «Декоративное садоводство»

## **2. Планируемые результаты обучения дисциплины**

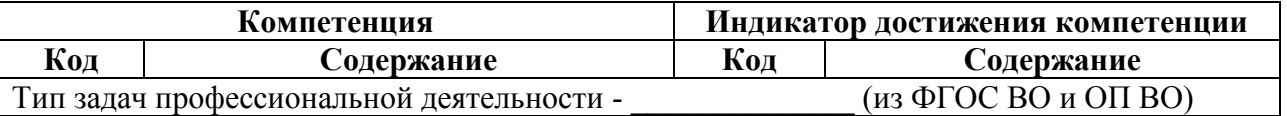

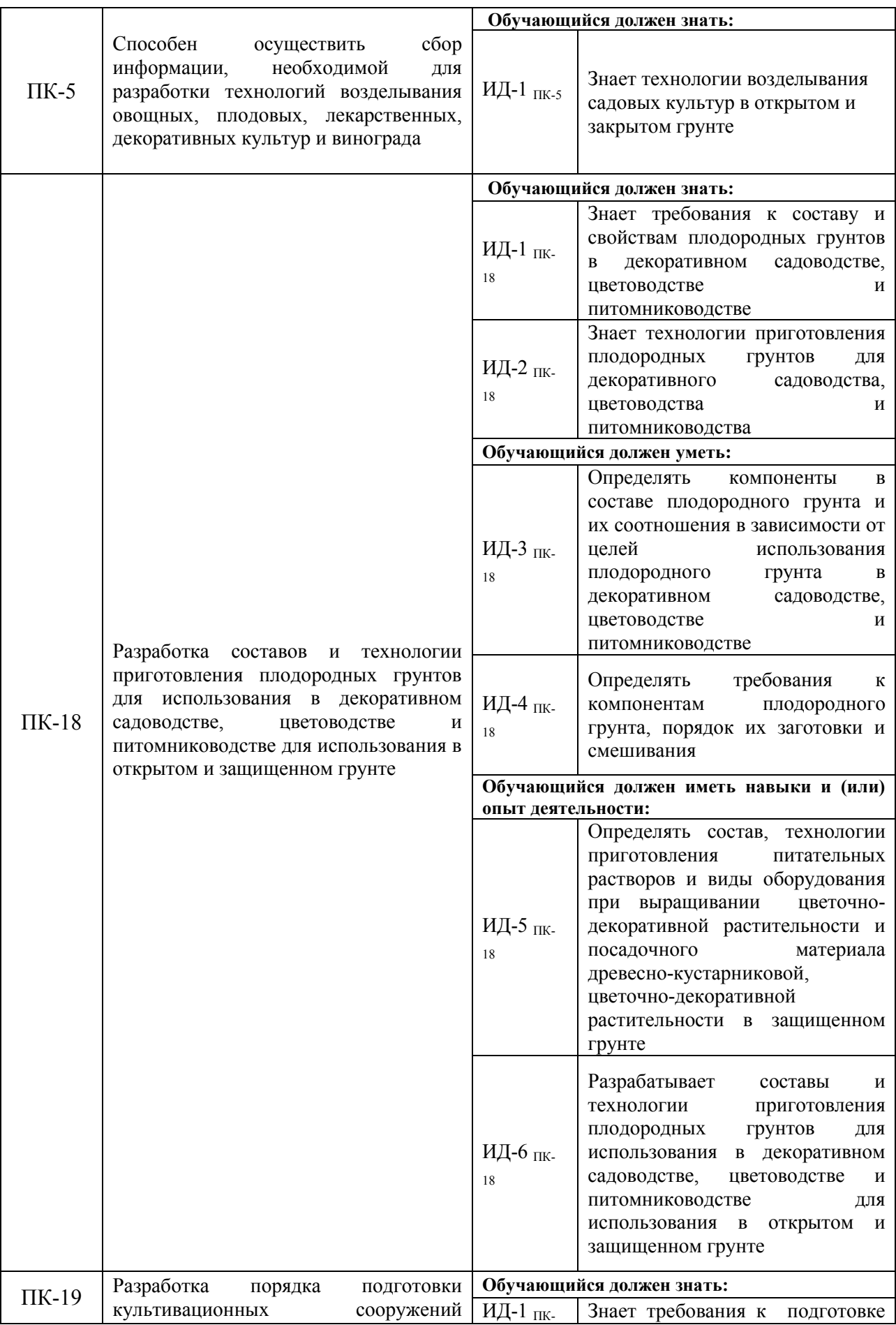

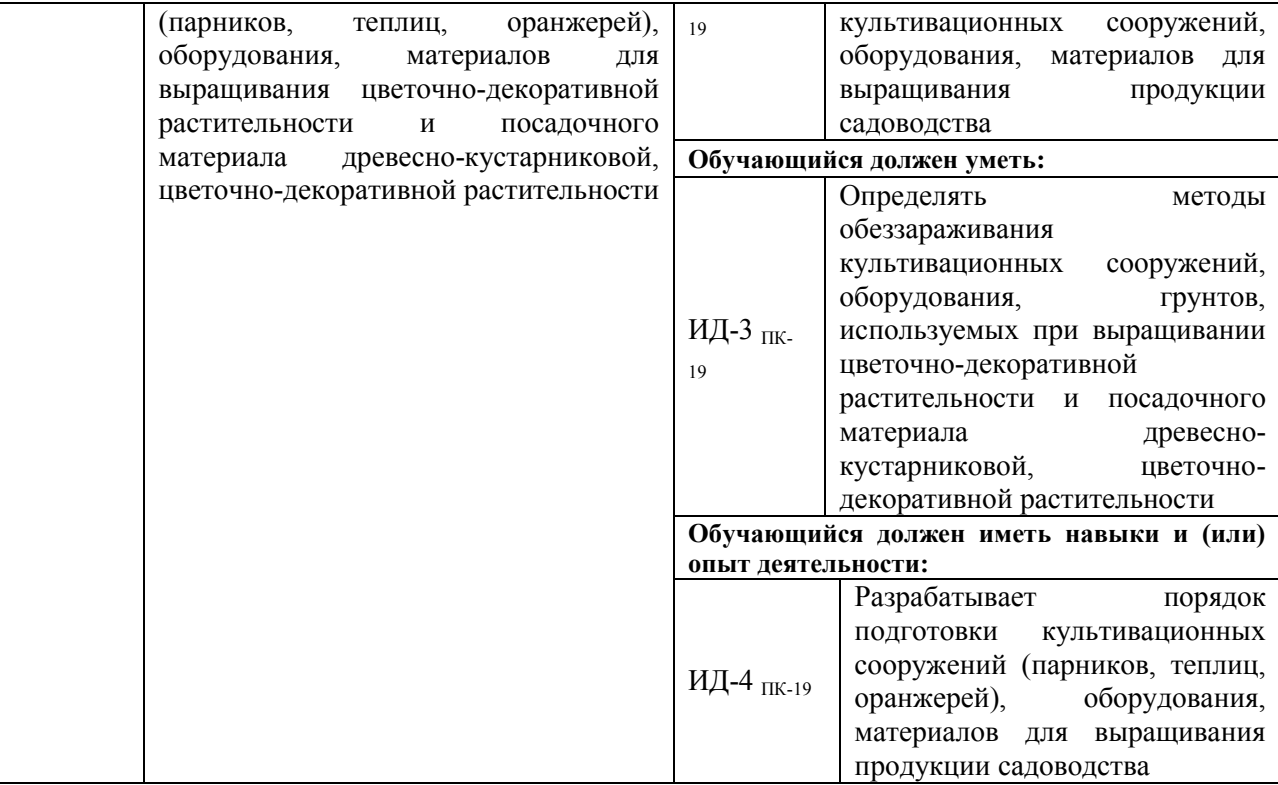

## **3. Объём дисциплины и виды работ**

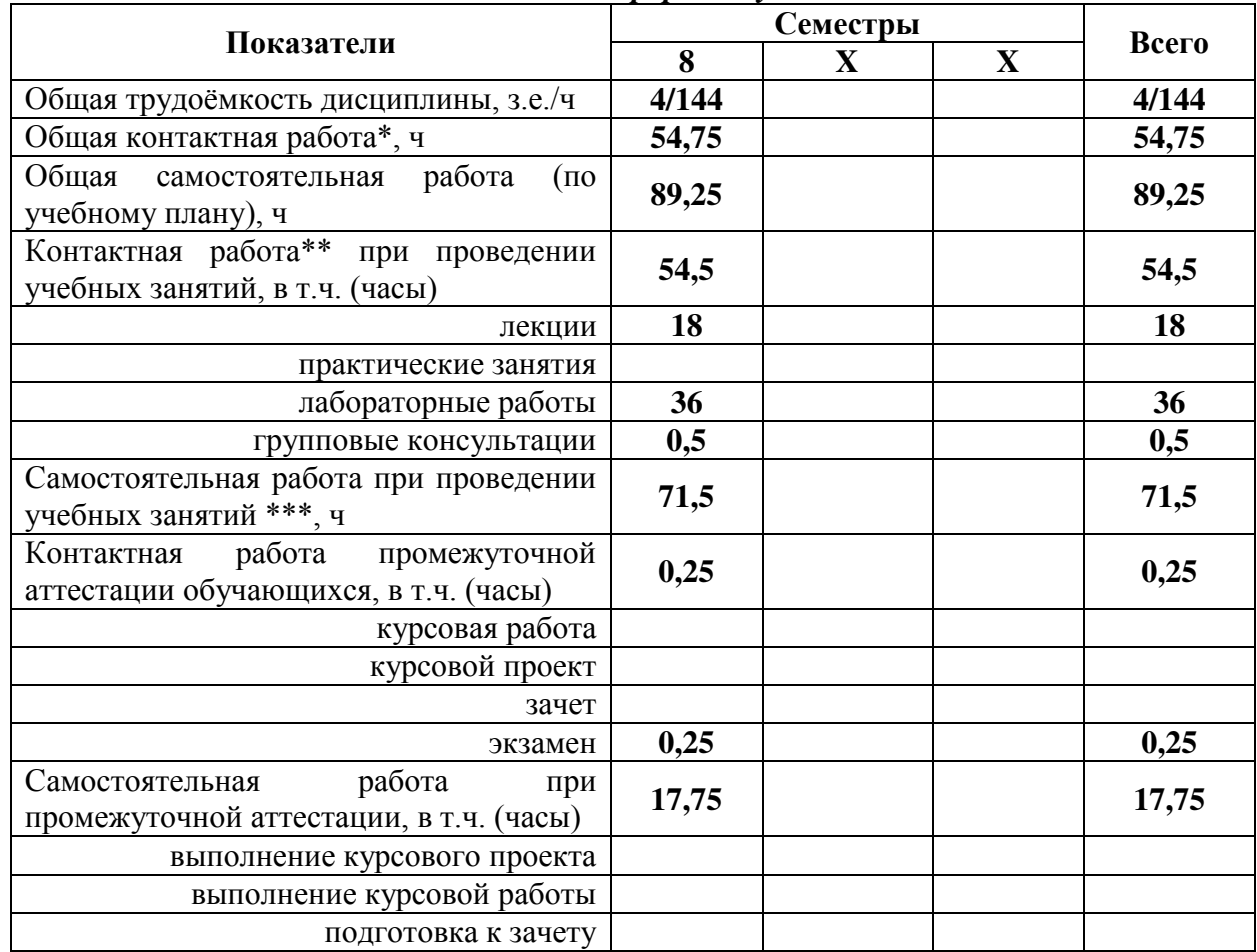

## *3.1. Очная форма обучения*

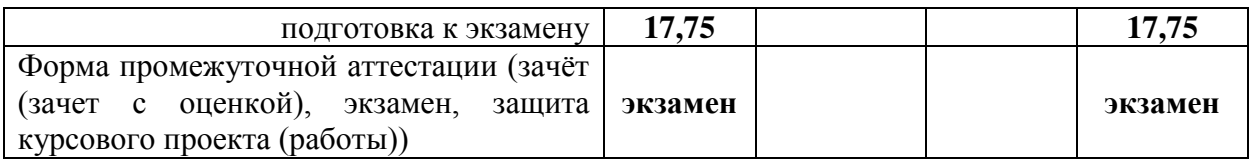

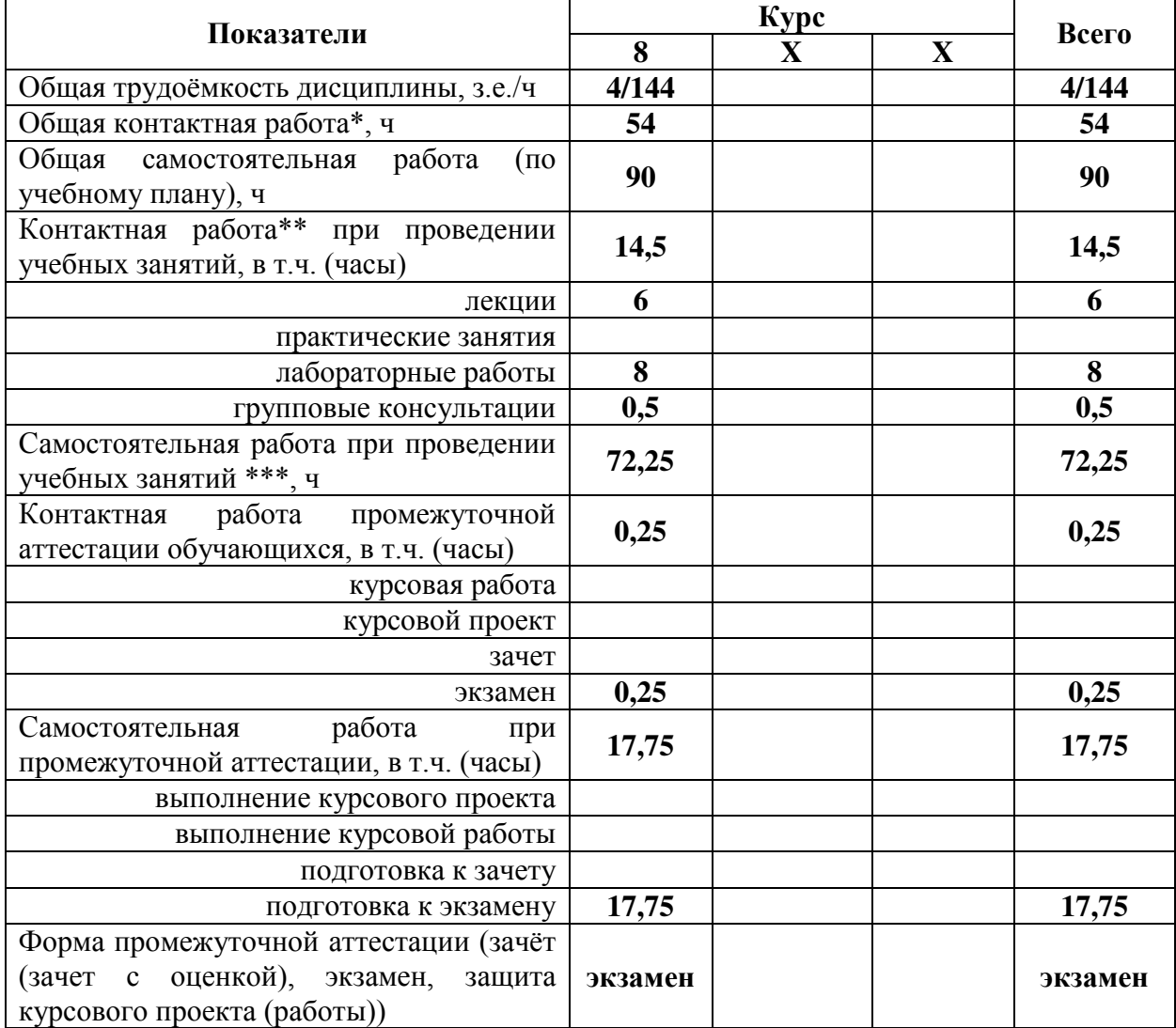

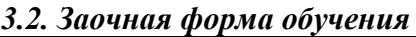

#### **4. Содержание дисциплины**

#### **4.1. Содержание дисциплины в разрезе разделов и подразделов**

**Раздел 1. Введение в специализацию**. *Подраздел 1.1.* Цели и задачи цветоводства защищенного грунта. Происхождение и классификация декоративных растений защищенного грунта. **Раздел 2. Цветочные растения защищенного грунта.** *Подраздел 2.1.* Общая характеристика. Хозяйственно-биологические группы *Подраздел 2.2*. Цветочные группы защищенного грунта **Раздел 3.Технологии цветоводства защищенного грунта** *Подраздел 3.1.* Микроклимат помещений. Субстраты и емкости. *Подраздел 3.2.* Приемы выращивания. *Подраздел 3.3.* Промышленные технологии.

#### **Раздел 4. Размножение и выращивание посадочного материала декоративных растений защищенного грунта**

*Подраздел 4.1.* Размножение и выращивание роз, сенполий, хризантем, пуансеттий, гвоздики, эустом и др. растений в защищенном грунте

*Подраздел 4.2.* Регулируемая выгонка луковичных культур.

**Раздел 5. Болезни и вредители в защищенном грунте**

*Подраздел 5.1.* Вредные организмы и болезни декоративных растений защищенного грунта.

*Подраздел 5.2.* Фитосанитарные мероприятия защищенного грунта.

**Раздел 6. Цветочные растения в интерьере**

#### **4.2. Распределение контактной и самостоятельной работы при подготовке к занятиям по подразделам**

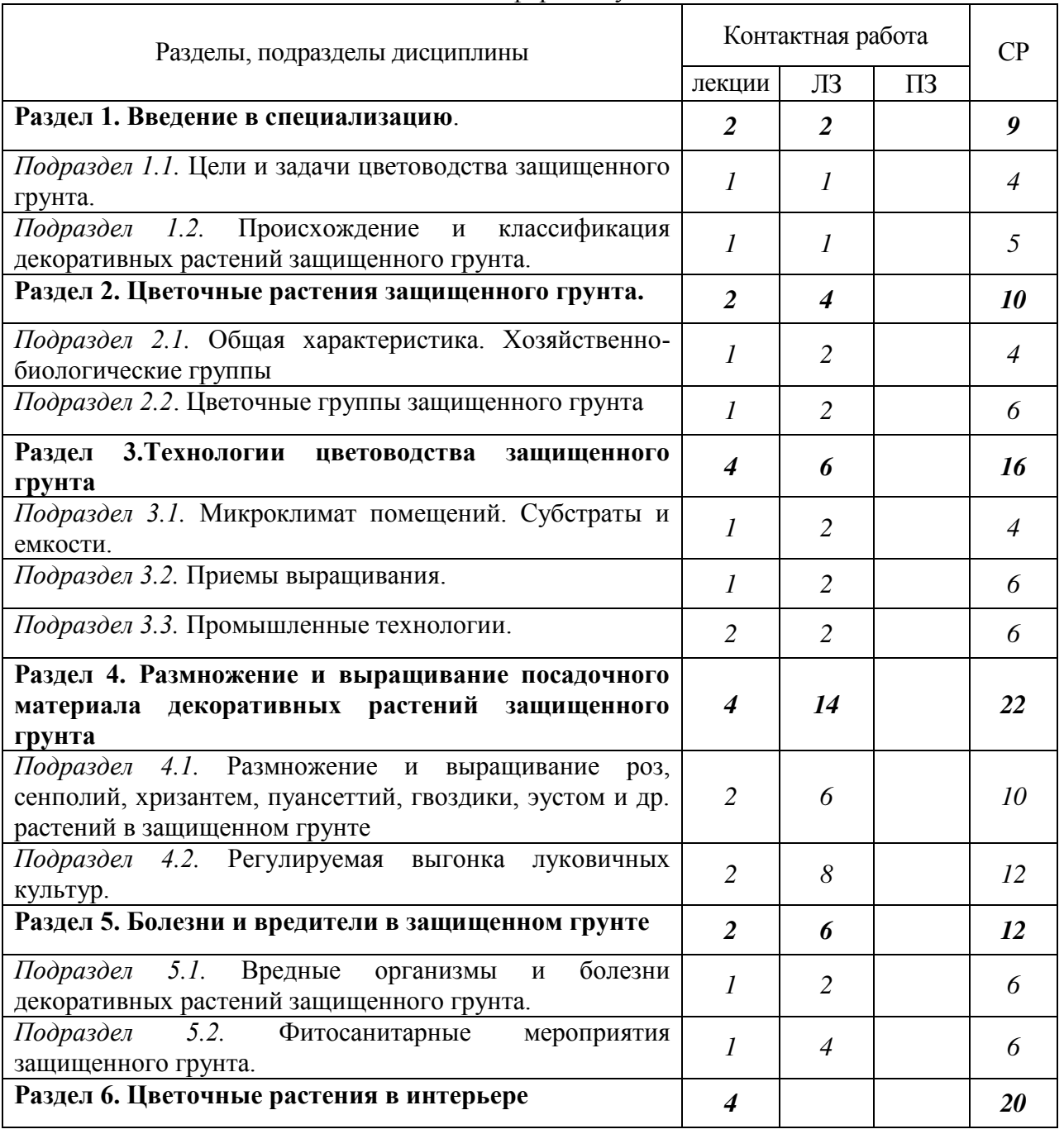

4.2.1. Очная форма обучения

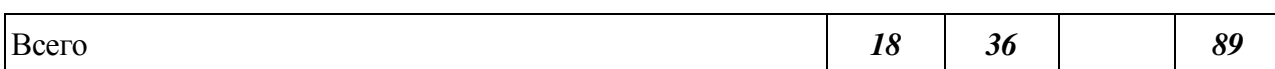

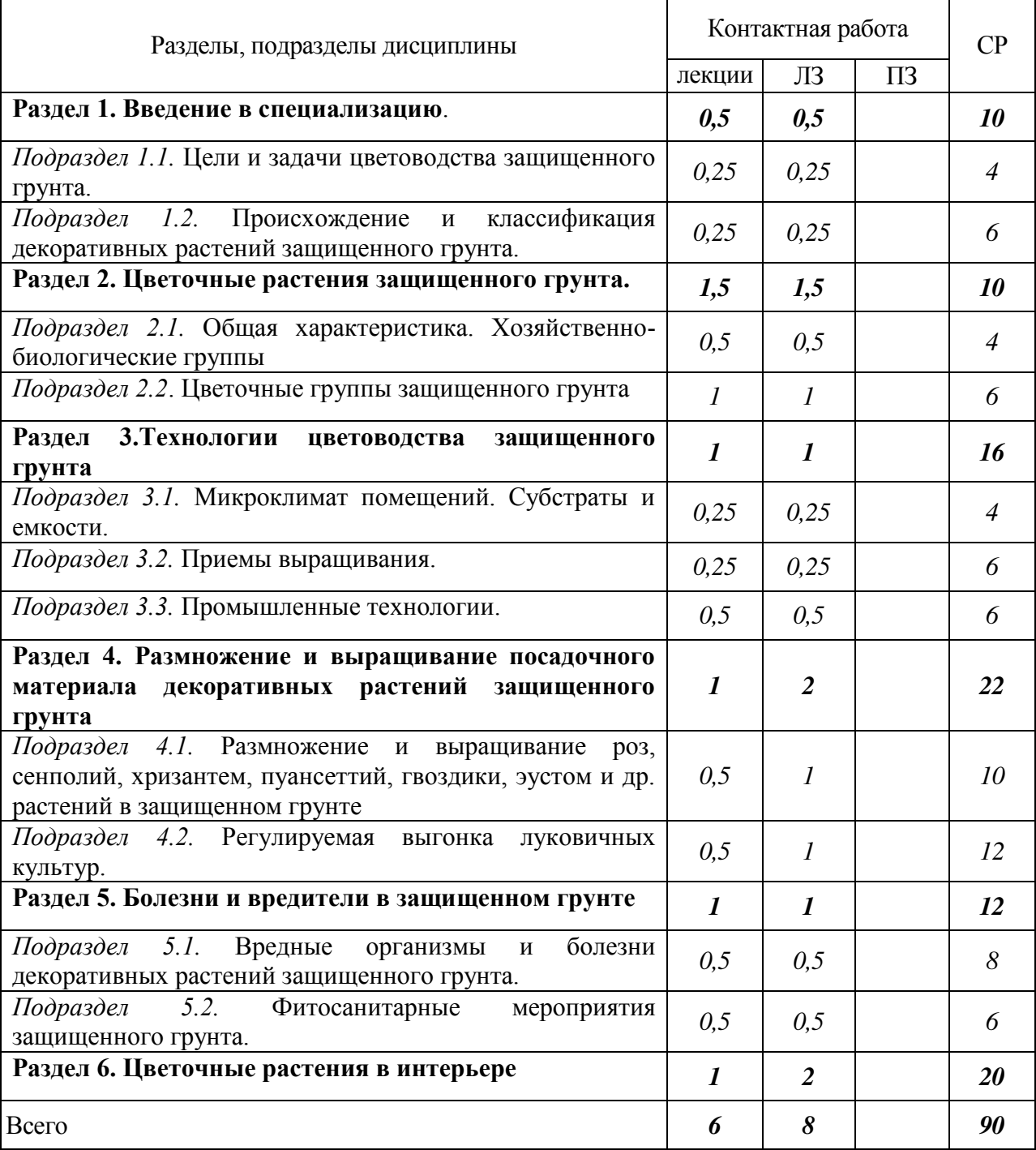

## 4.2.2. Заочная форма обучения

## 4.3. Перечень тем и учебно-методического обеспечения для самостоятельной работы

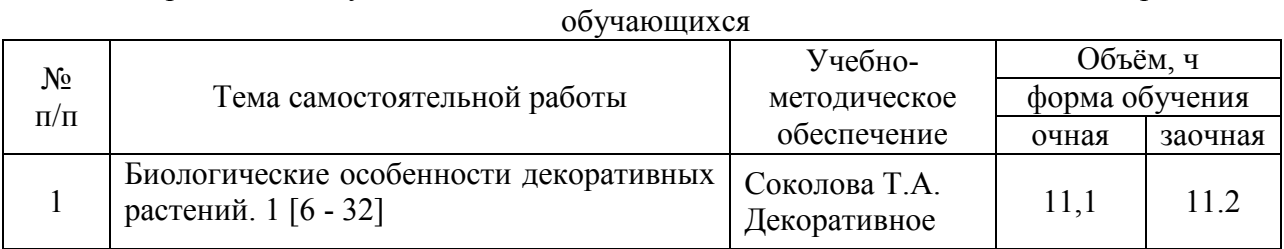

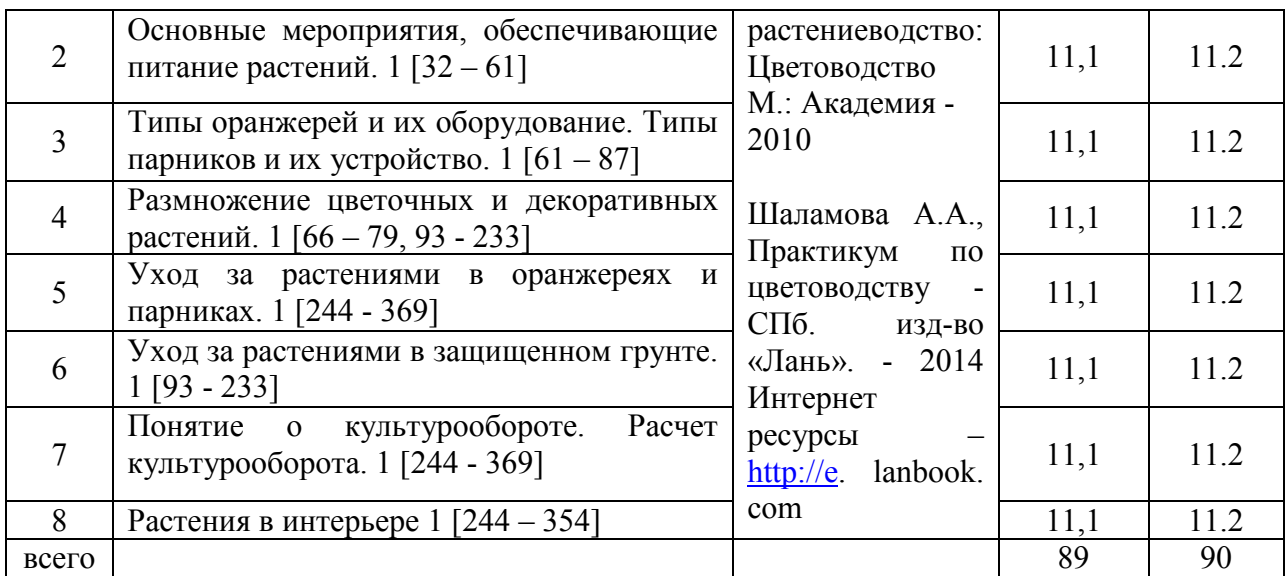

### **5. Фонд оценочных средств для проведения промежуточной аттестации и текущего контроля**

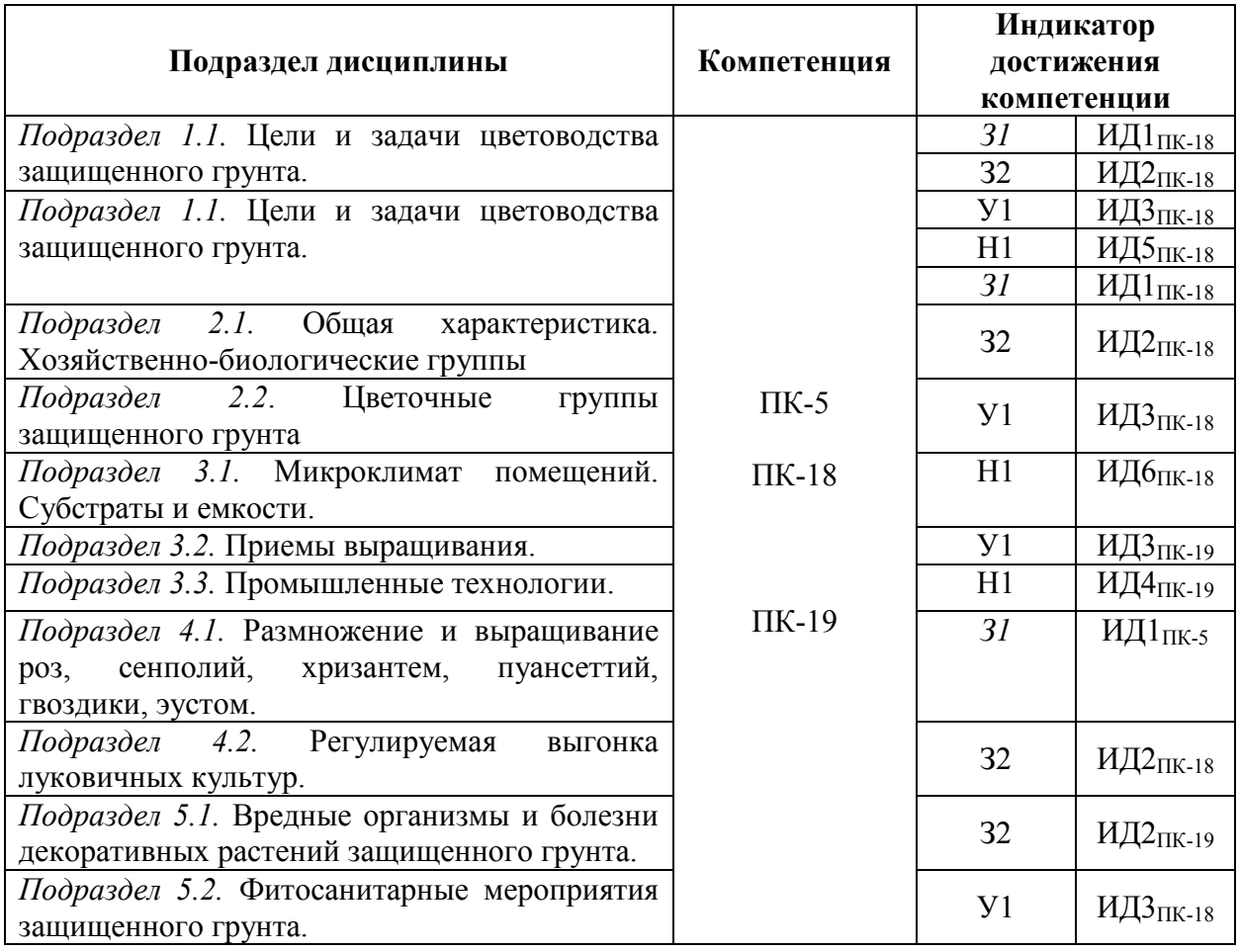

## **5.1. Этапы формирования компетенций**

## **5.2. Шкалы и критерии оценивания достижения компетенций**

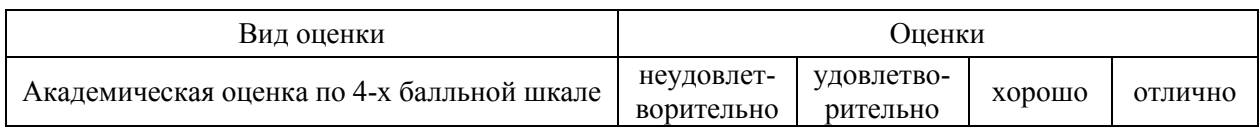

#### **5.2.1. Шкалы оценивания достижения компетенций**

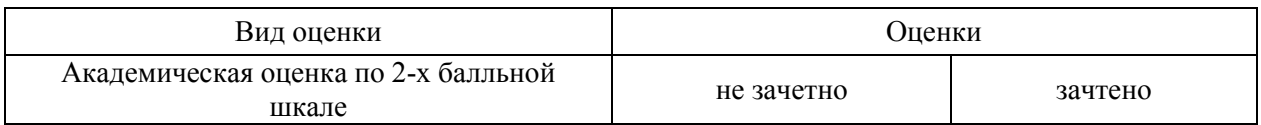

## **5.2.2. Критерии оценивания достижения компетенций**

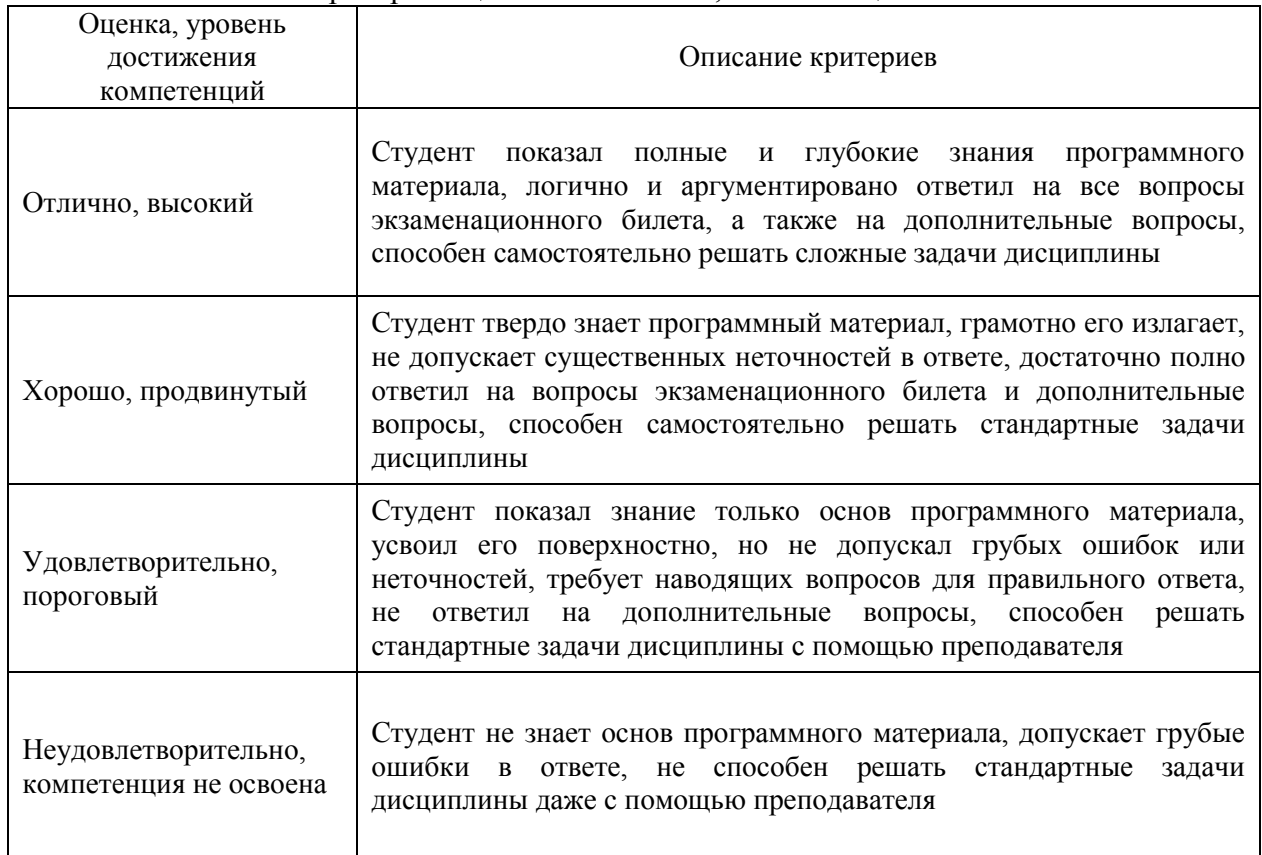

#### Критерии оценки на экзамене, зачете с оценкой

## Критерии оценки тестов

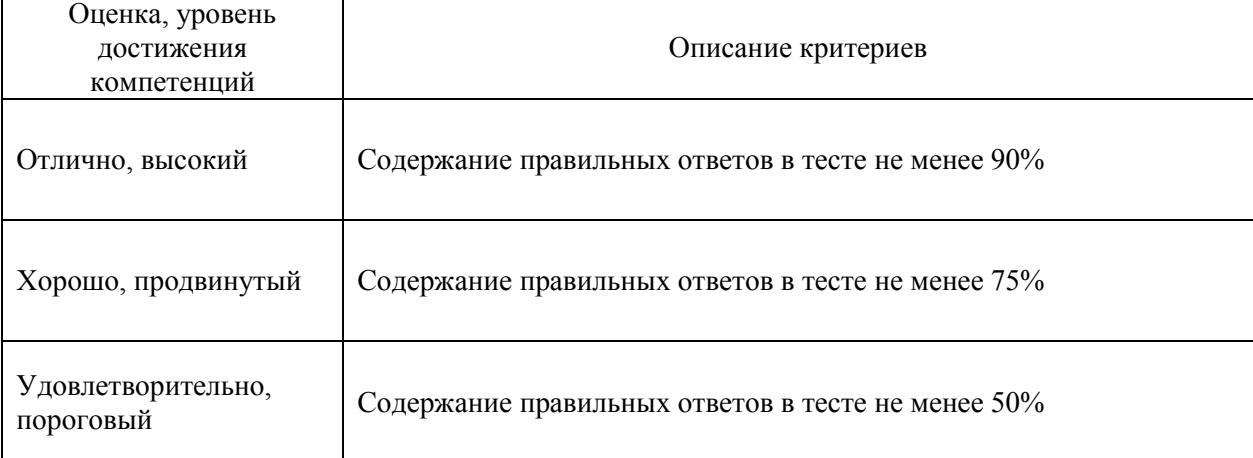

 $\overline{a}$ 

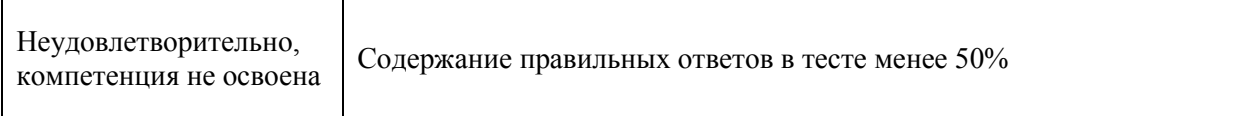

#### Критерии оценки устного опроса

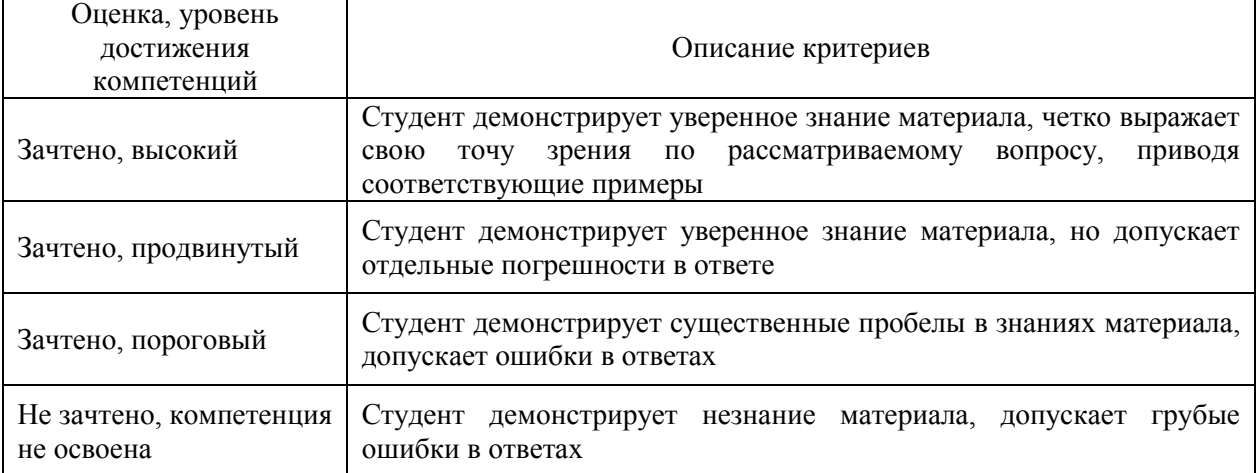

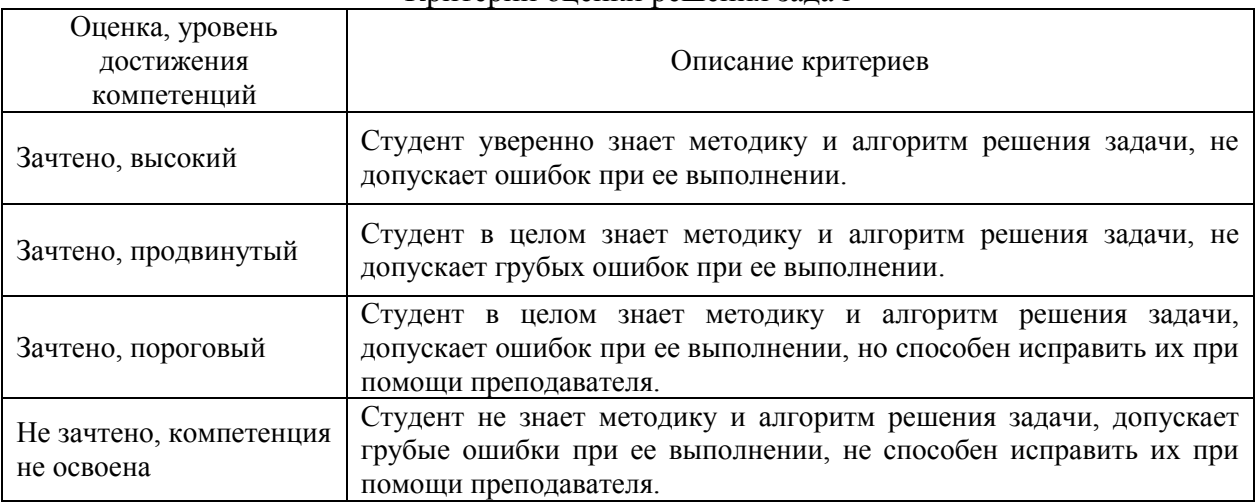

#### Критерии оценки решения задач

#### **5.3. Материалы для оценки достижения компетенций**

## **5.3.1. Оценочные материалы промежуточной аттестации**

## **5.3.1.1. Вопросы к экзамену**

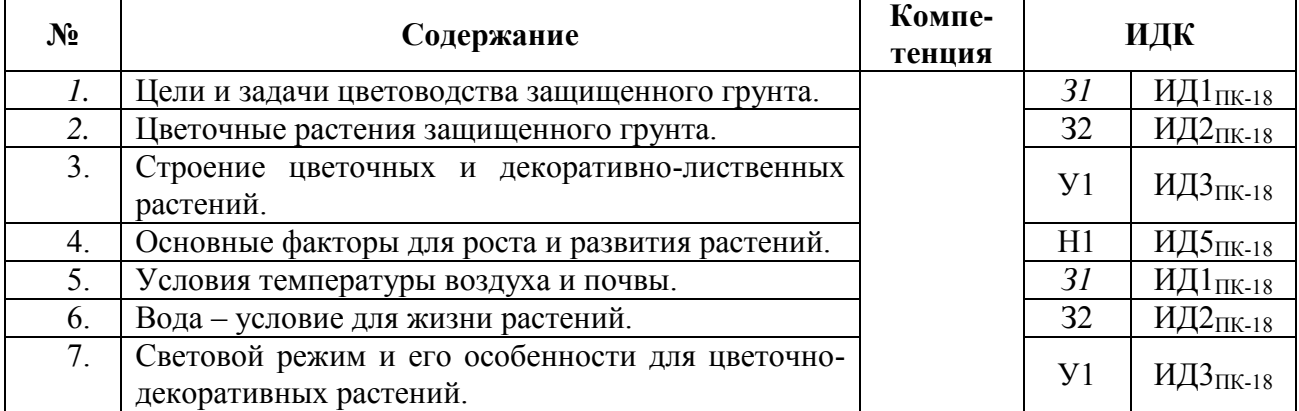

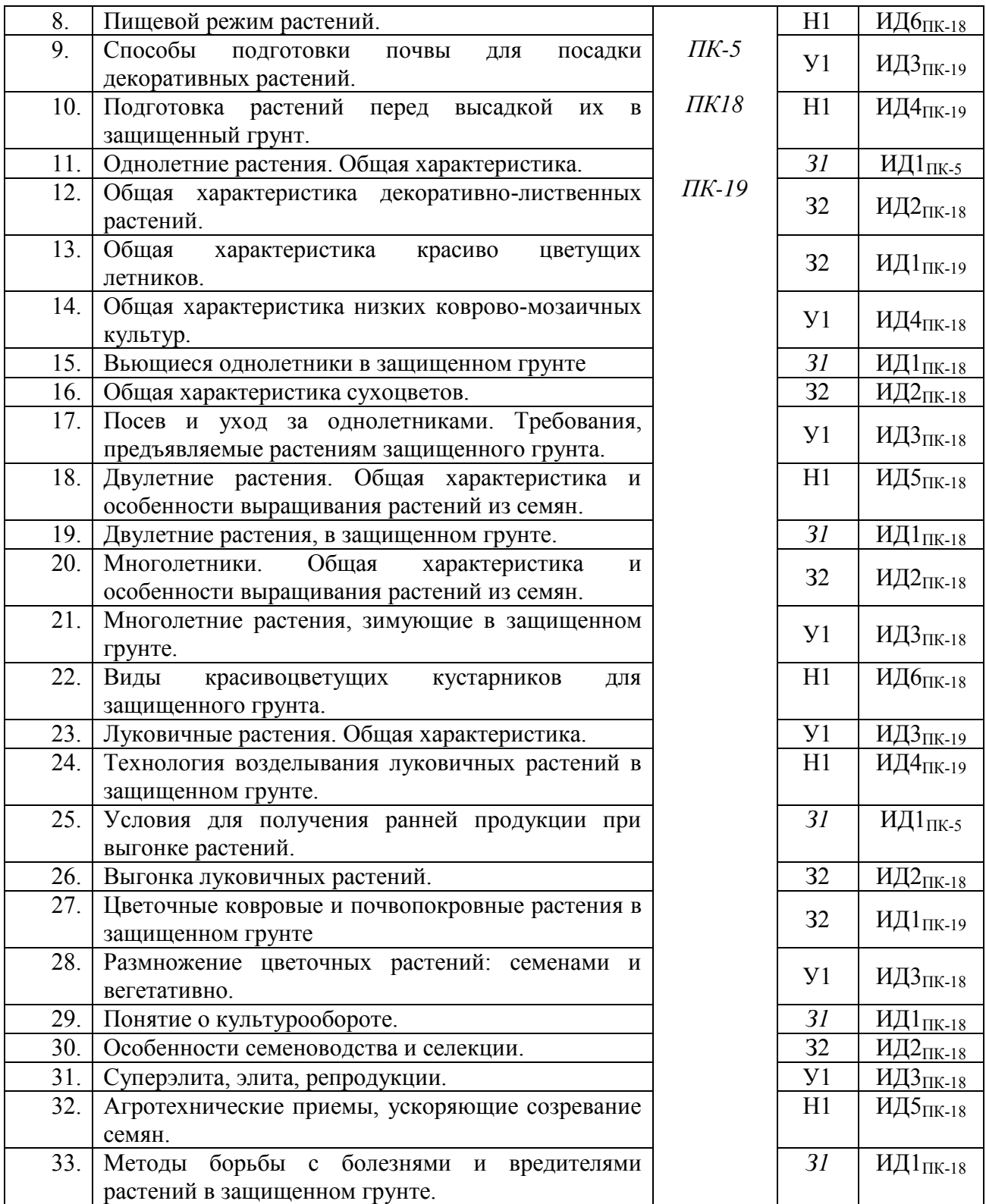

## **5.3.1.2. Задачи** *к экзамену*

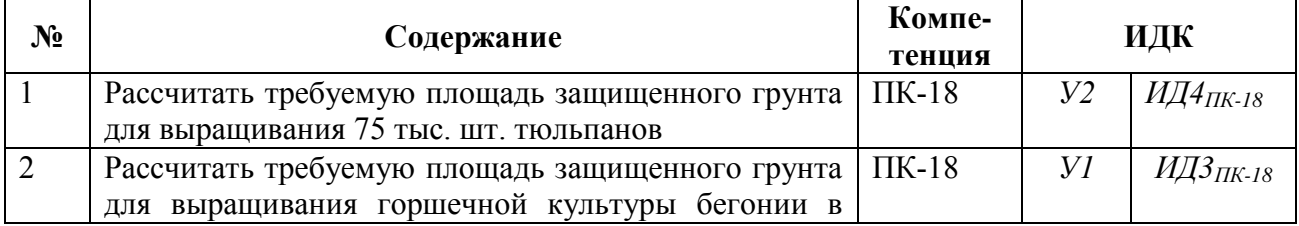

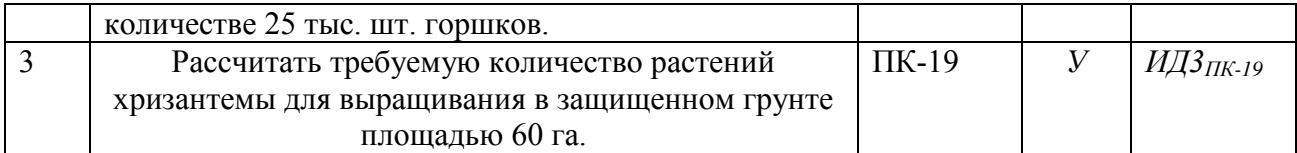

## **5.3.1.***3.* **Вопросы к зачету с оценкой**

*«Не предусмотрены»*

#### **5.3.1.4***.* **Вопросы к зачету**

*«Не предусмотрены»* 

#### **5.3.1.5. Перечень тем курсовых проектов (работ)**

*«Не предусмотрены»*

#### **5.3.1.6. Вопросы к защите курсового проекта (работы)** *«Не предусмотрены»*

## **5.3.2. Оценочные материалы текущего контроля**

#### **5.3.2.1. Вопросы тестов**

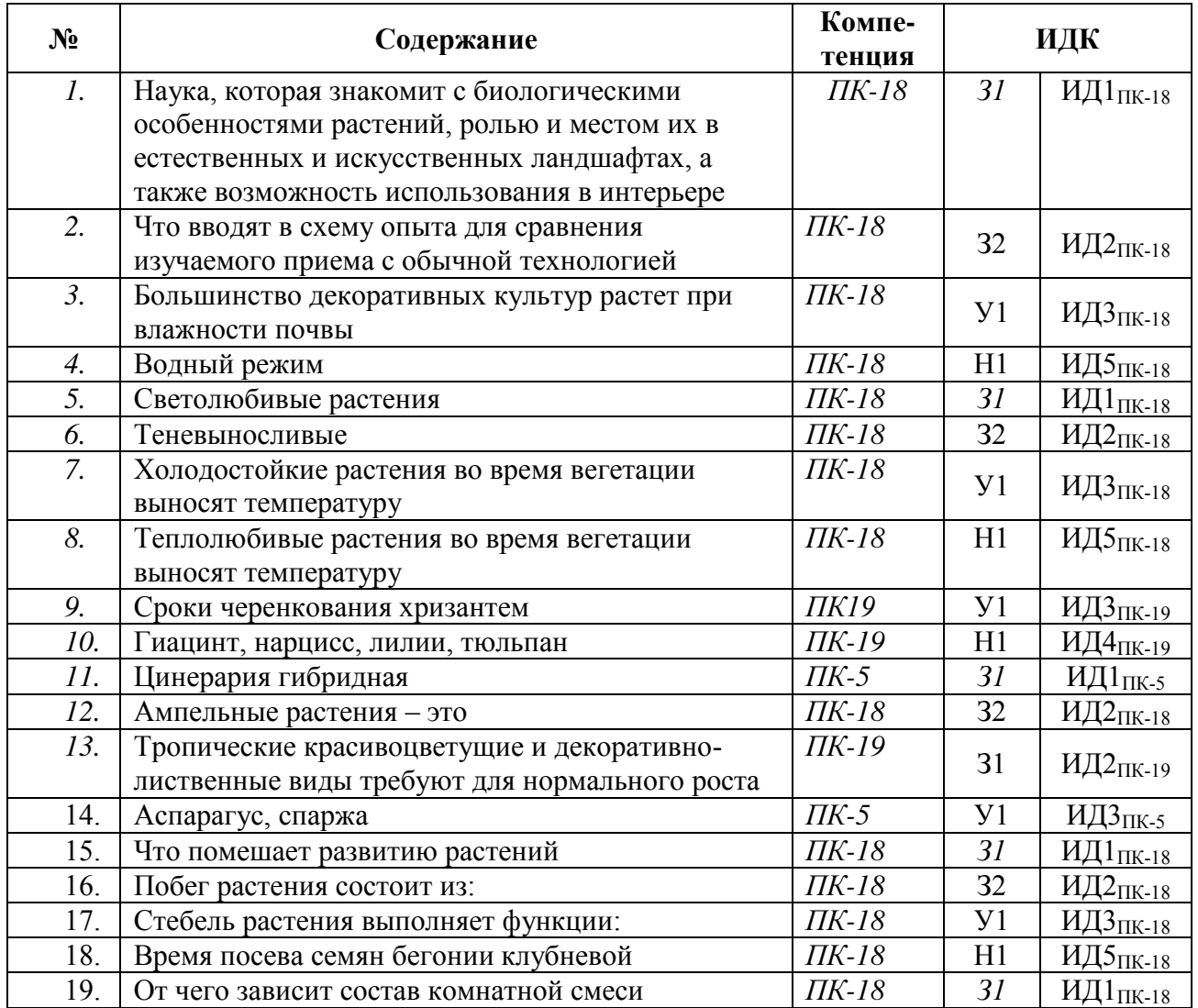

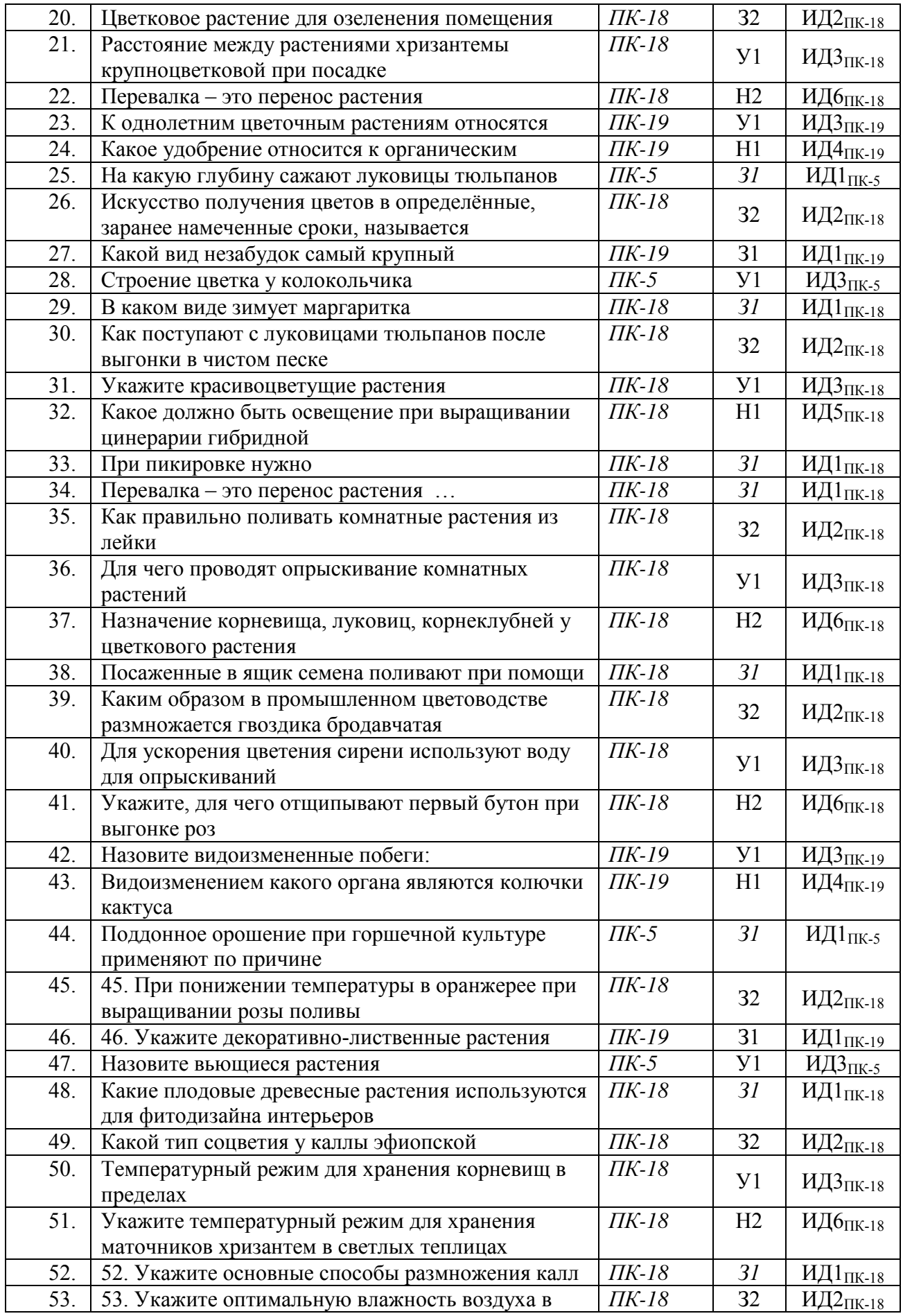

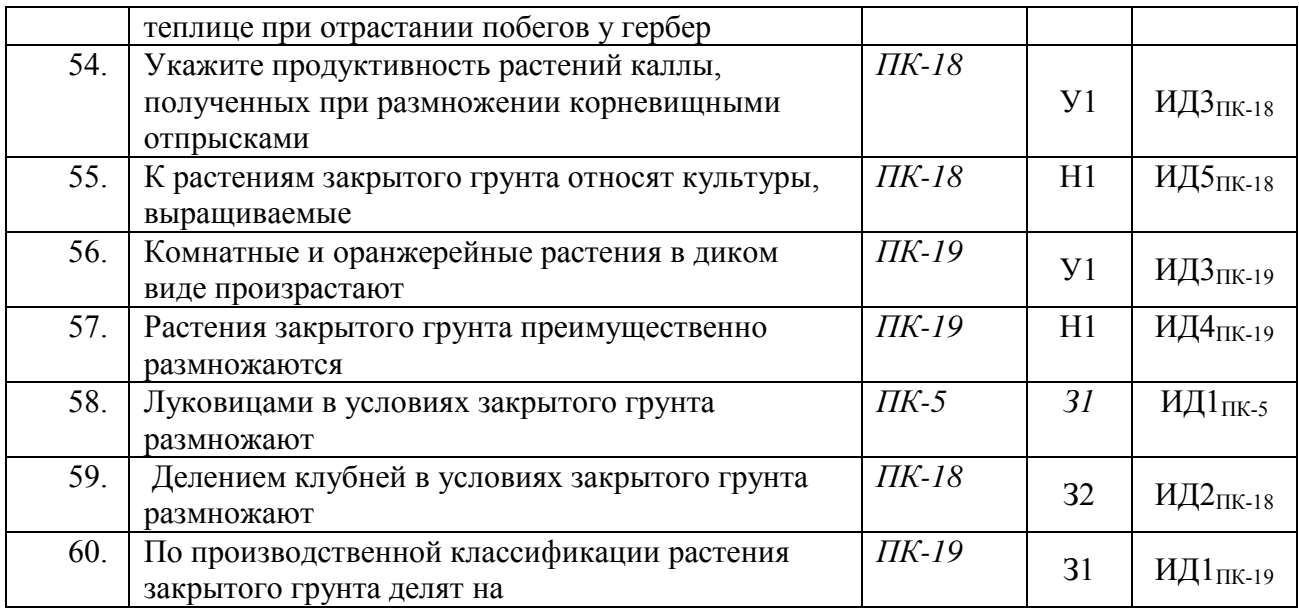

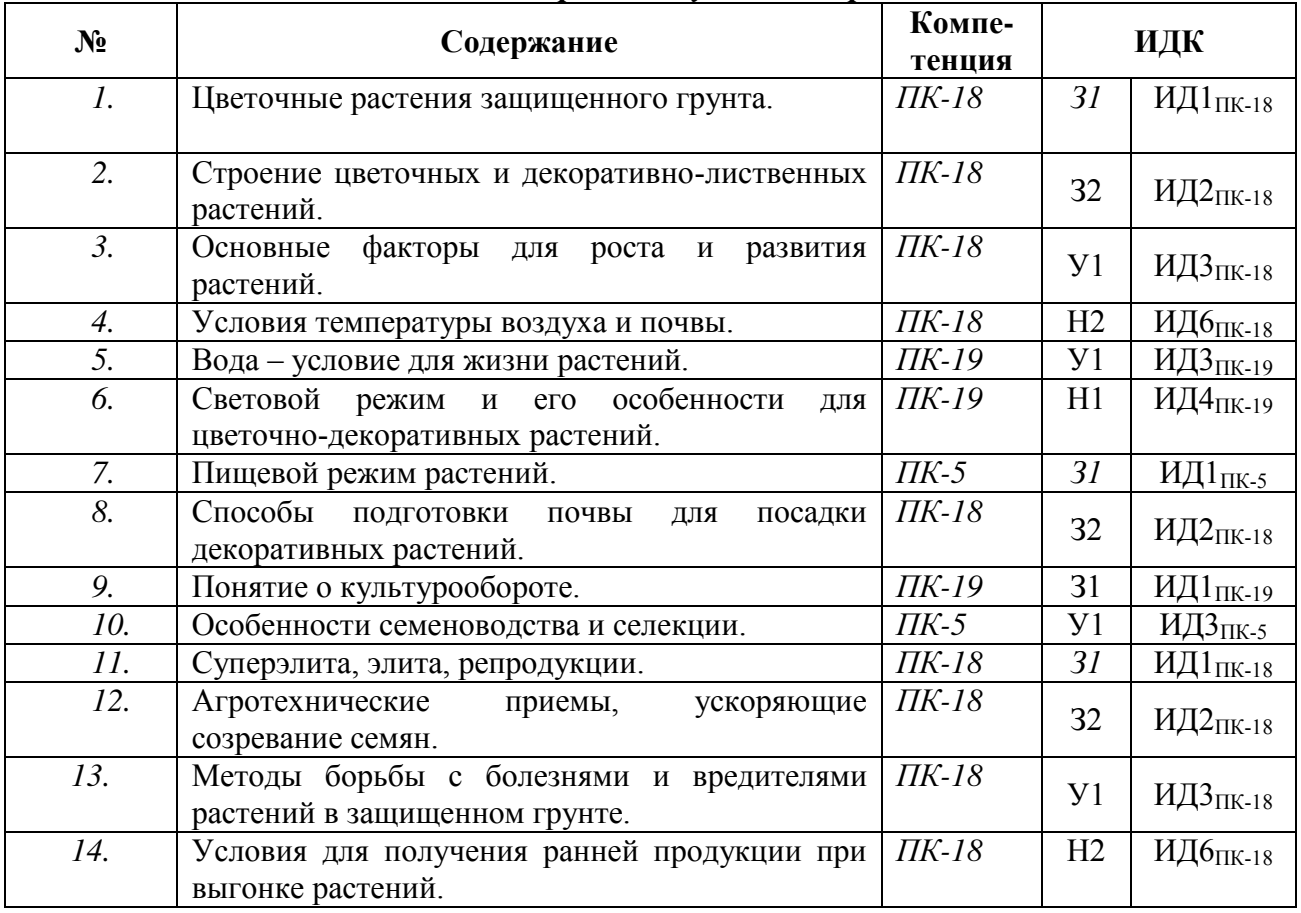

## **5.3.2.2.** *Вопросы для устного опроса*

## **5.3.2.3.** *Задачи для проверки умений и навыков*

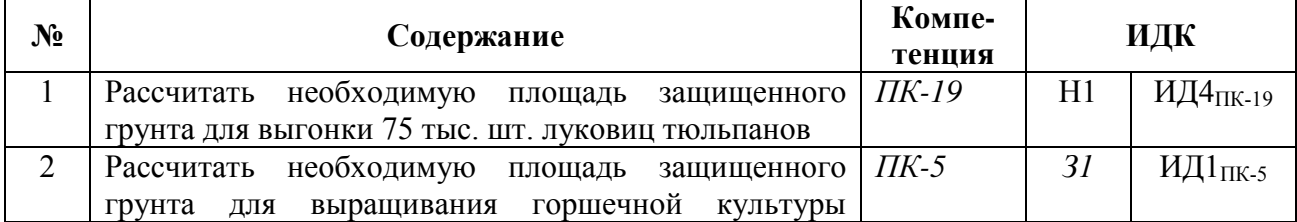

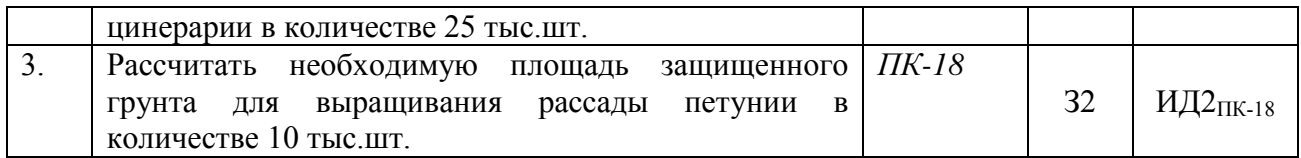

#### **5.3.2.4. Перечень тем рефератов, контрольных, расчетно-графических работ** *«Не предусмотрены»*

# **5.3.2.5. Вопросы для контрольной (расчетно-графической) работы**

*«Не предусмотрены»*

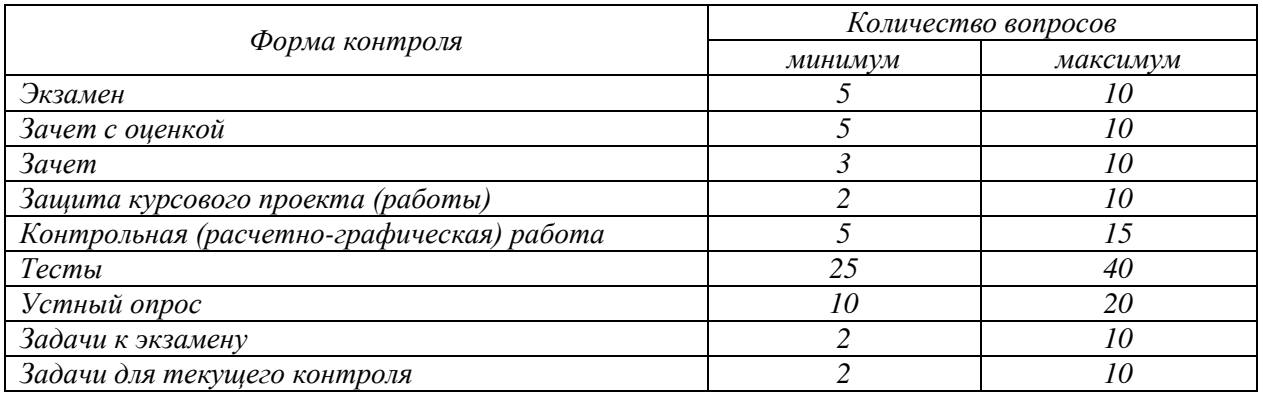

#### **5.4. Система оценивания достижения компетенций 5.4.1. Оценка достижения компетенций в ходе промежуточной аттестации**

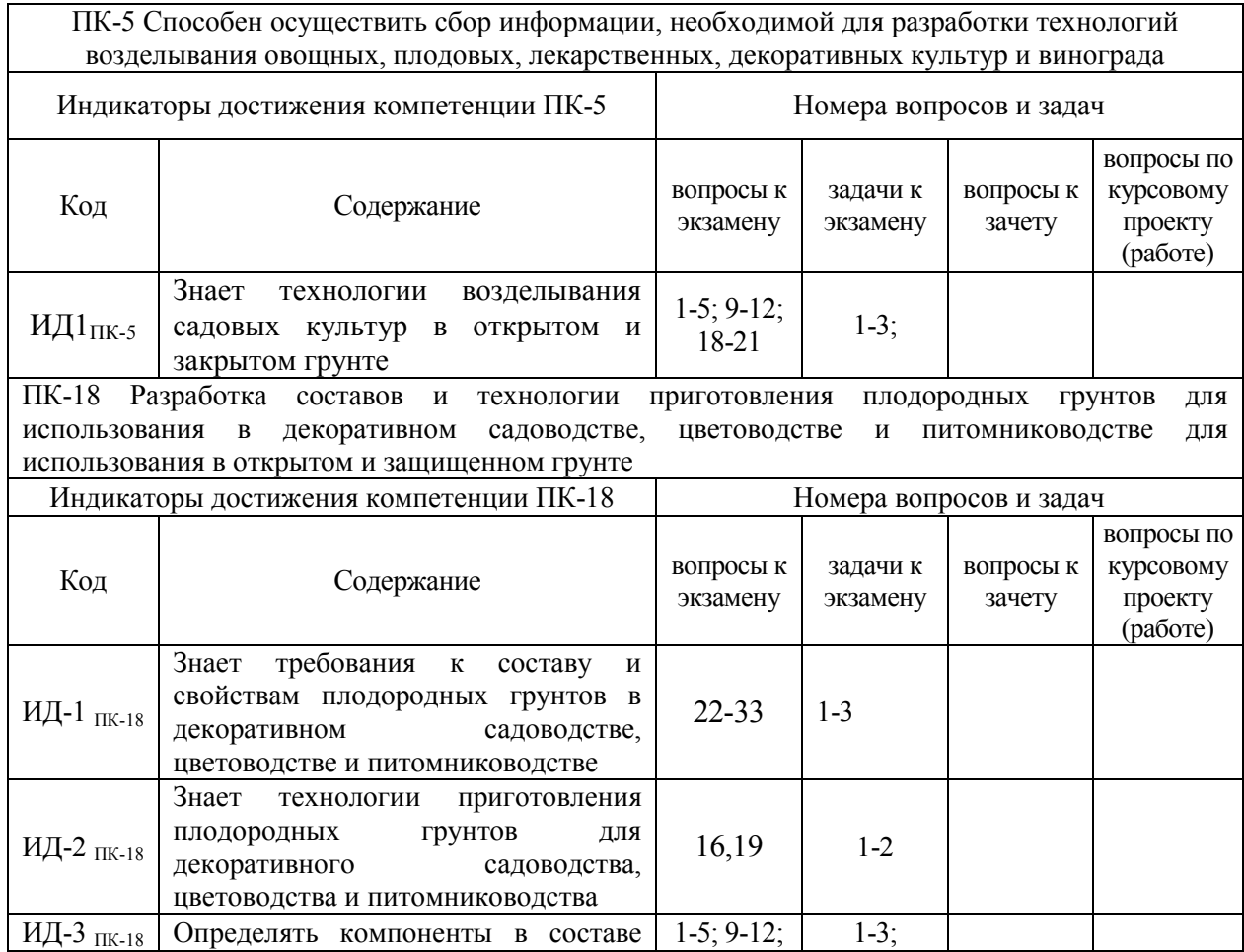

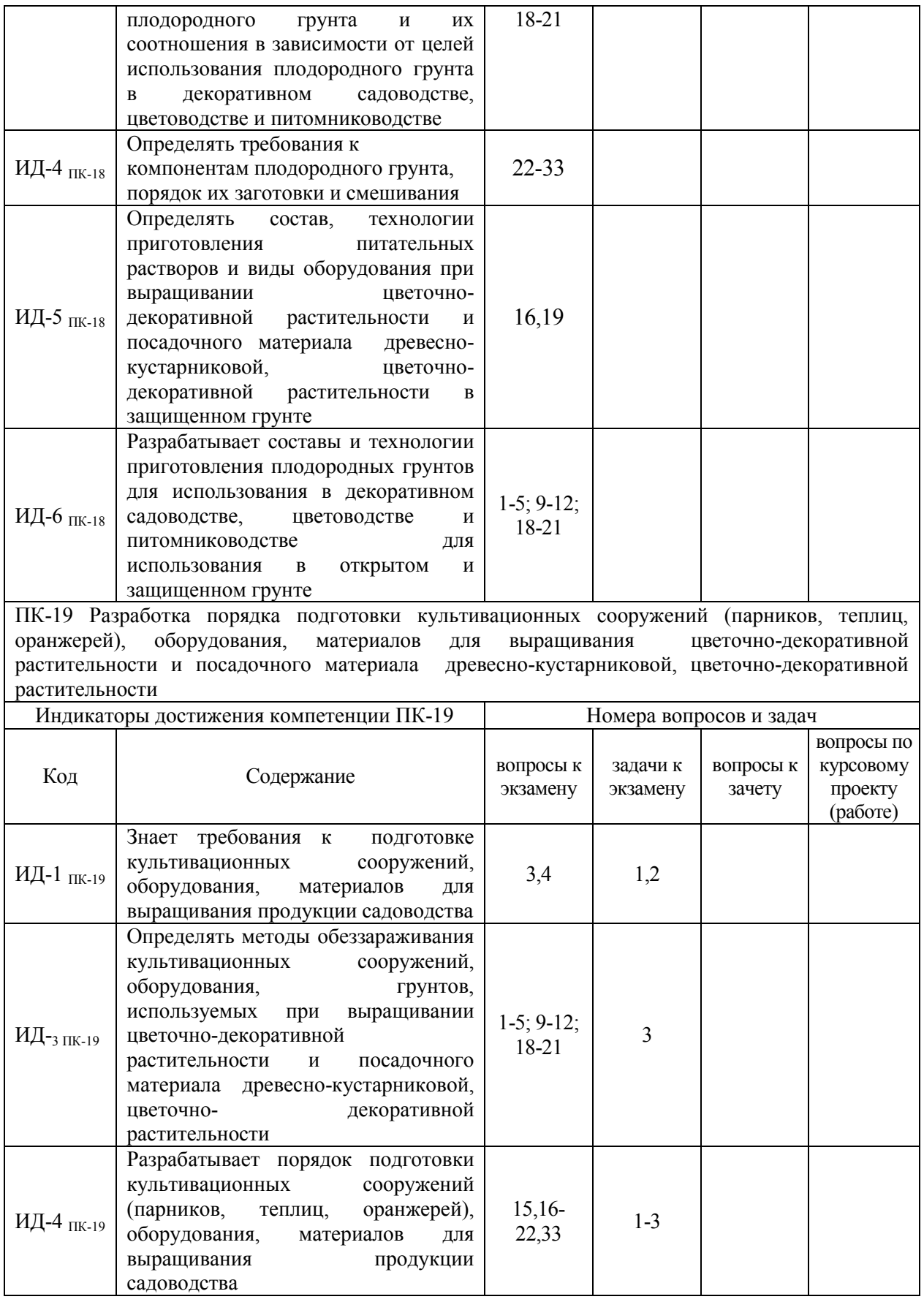

## **5.4.2. Оценка достижения компетенций в ходе текущего контроля**

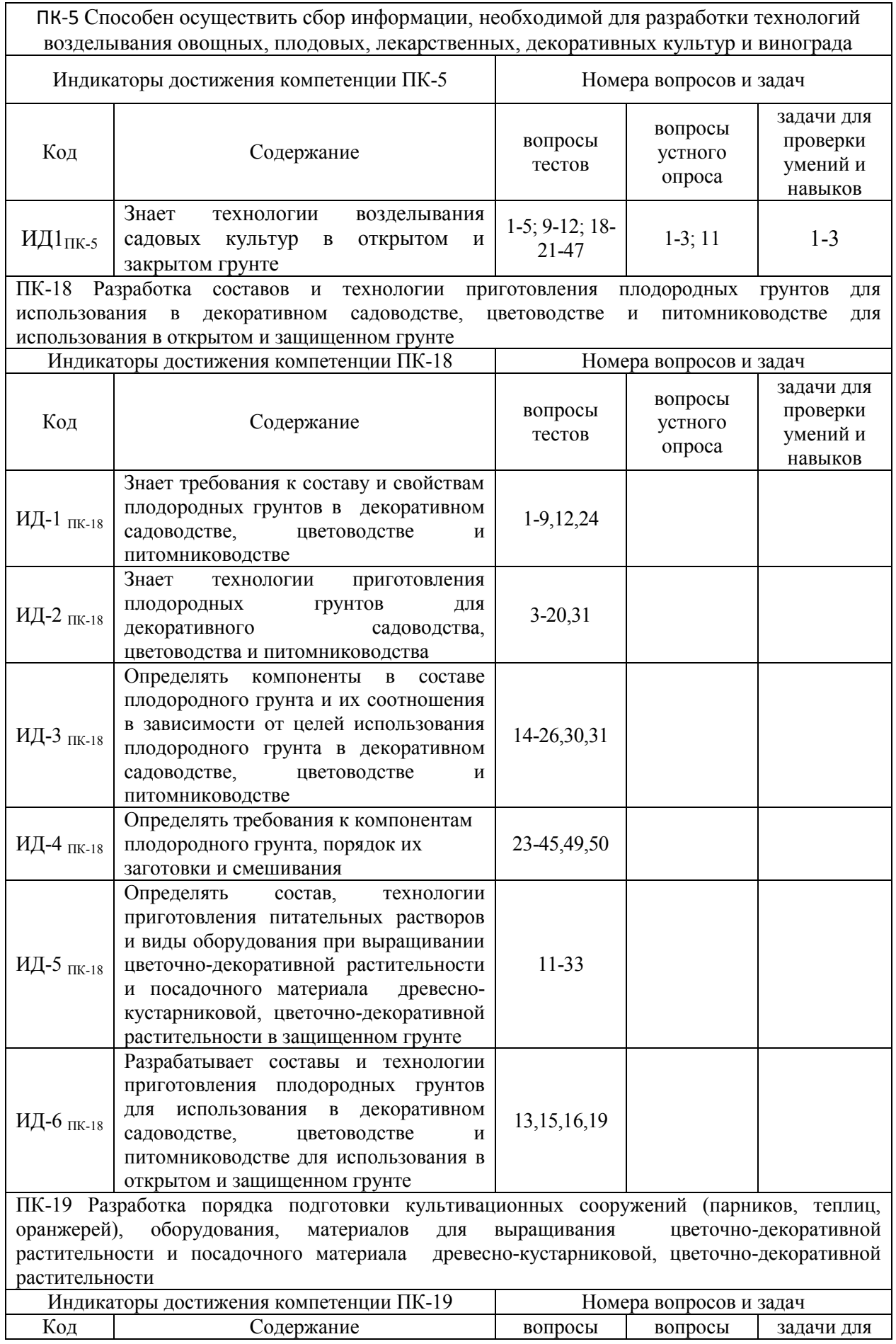

 $\overline{a}$ 

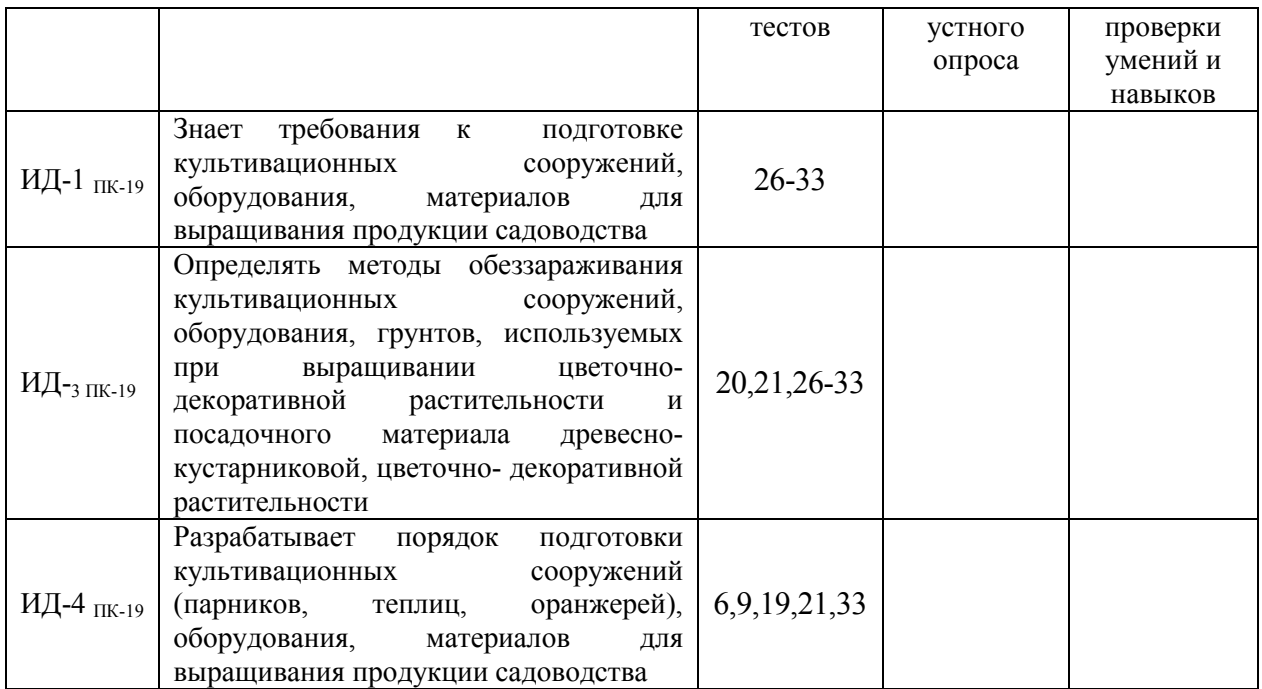

# **6. Учебно-методическое и информационное обеспечение дисциплины**

# **6.1. Рекомендуемая литература**

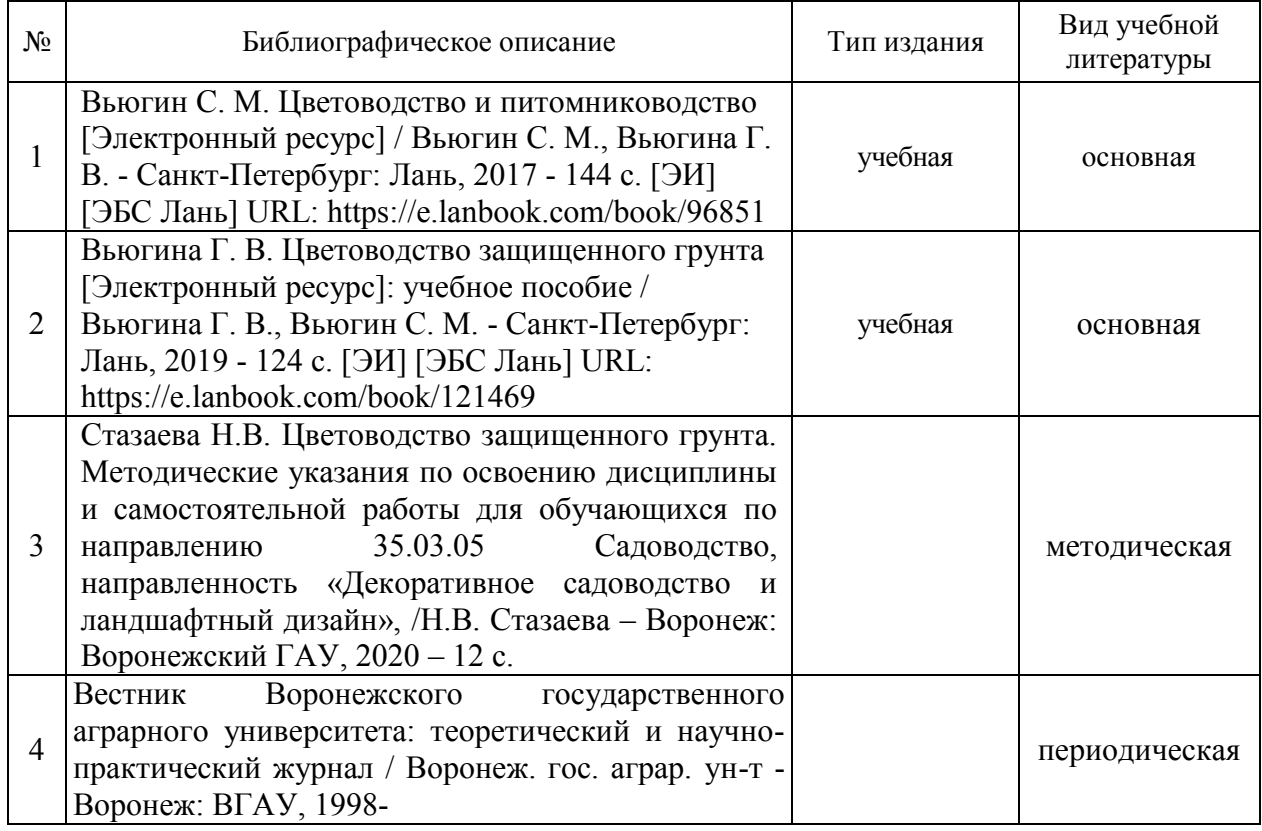

## **6.2. Ресурсы сети Интернет**

## **6.2.1. Программное обеспечение общего назначения.**

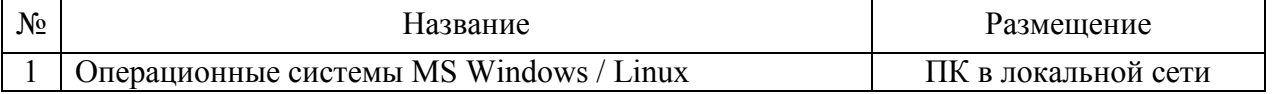

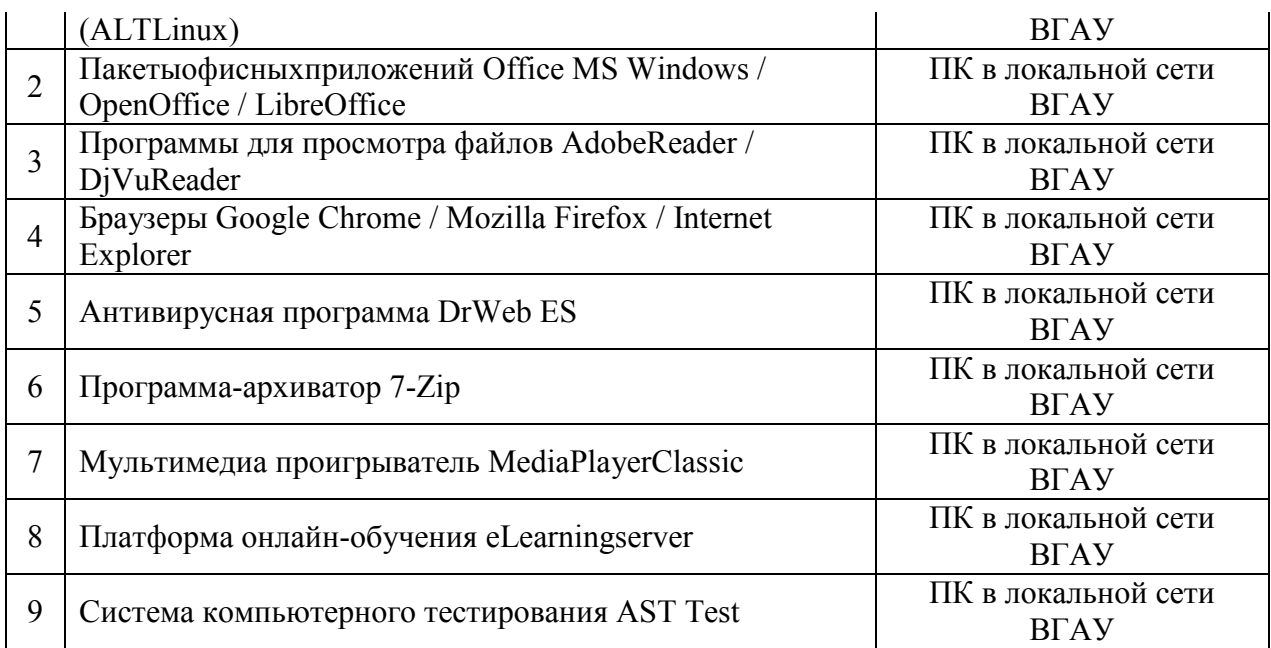

## **6.2.2. Специализированное программное обеспечение.**

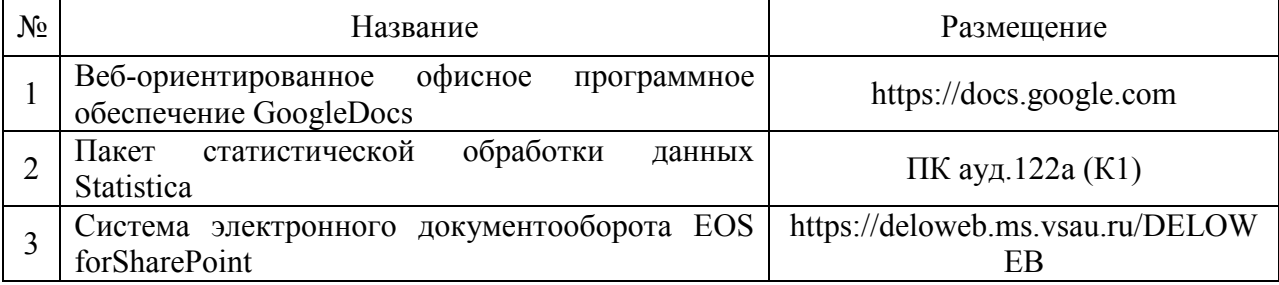

## **6.2.3. Профессиональные базы данных и информационные системы.**

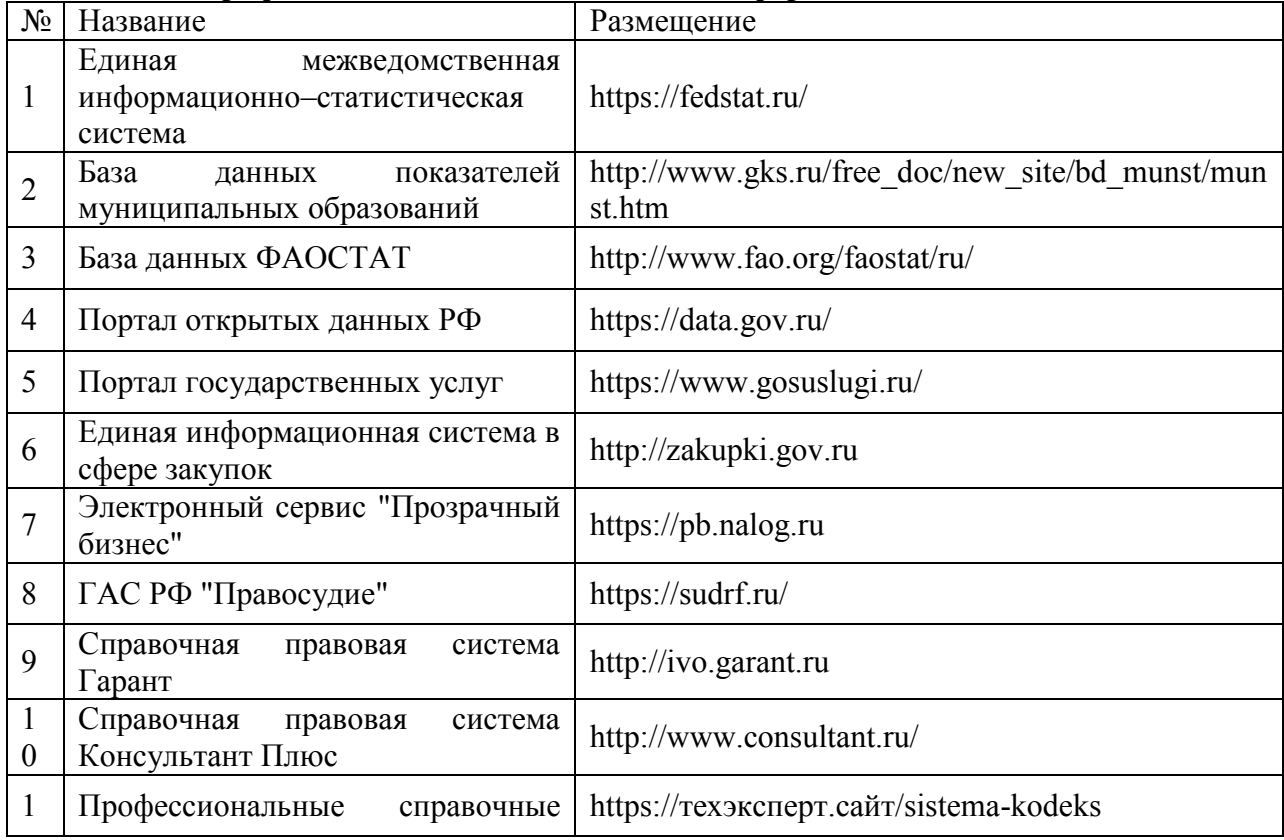

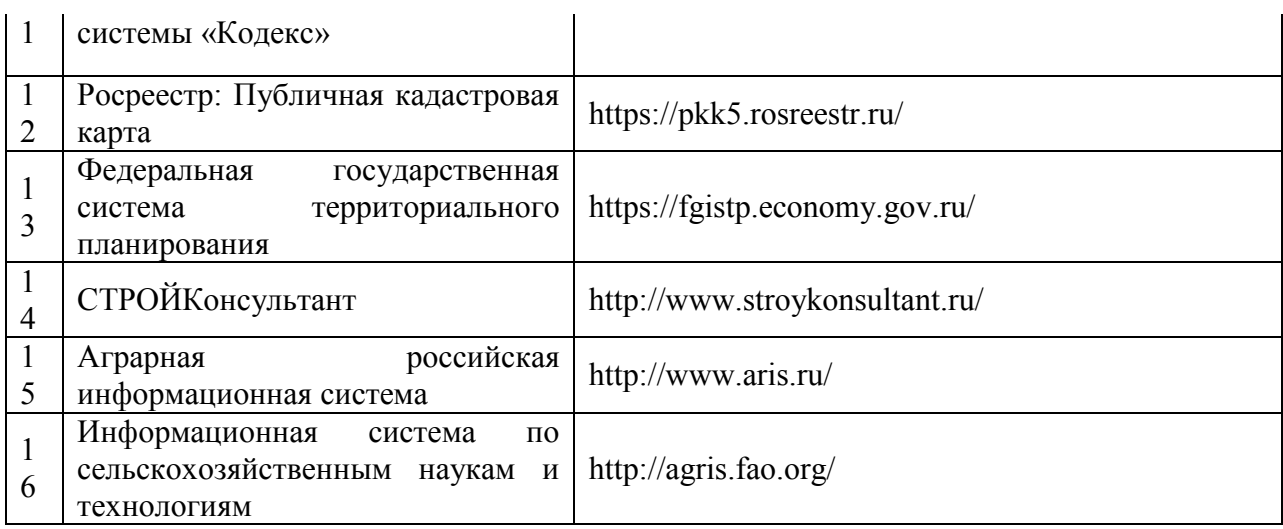

# **7. Материально-техническое и программное обеспечение дисциплины**

## **7.1. Помещения для ведения образовательного процесса и оборудование**

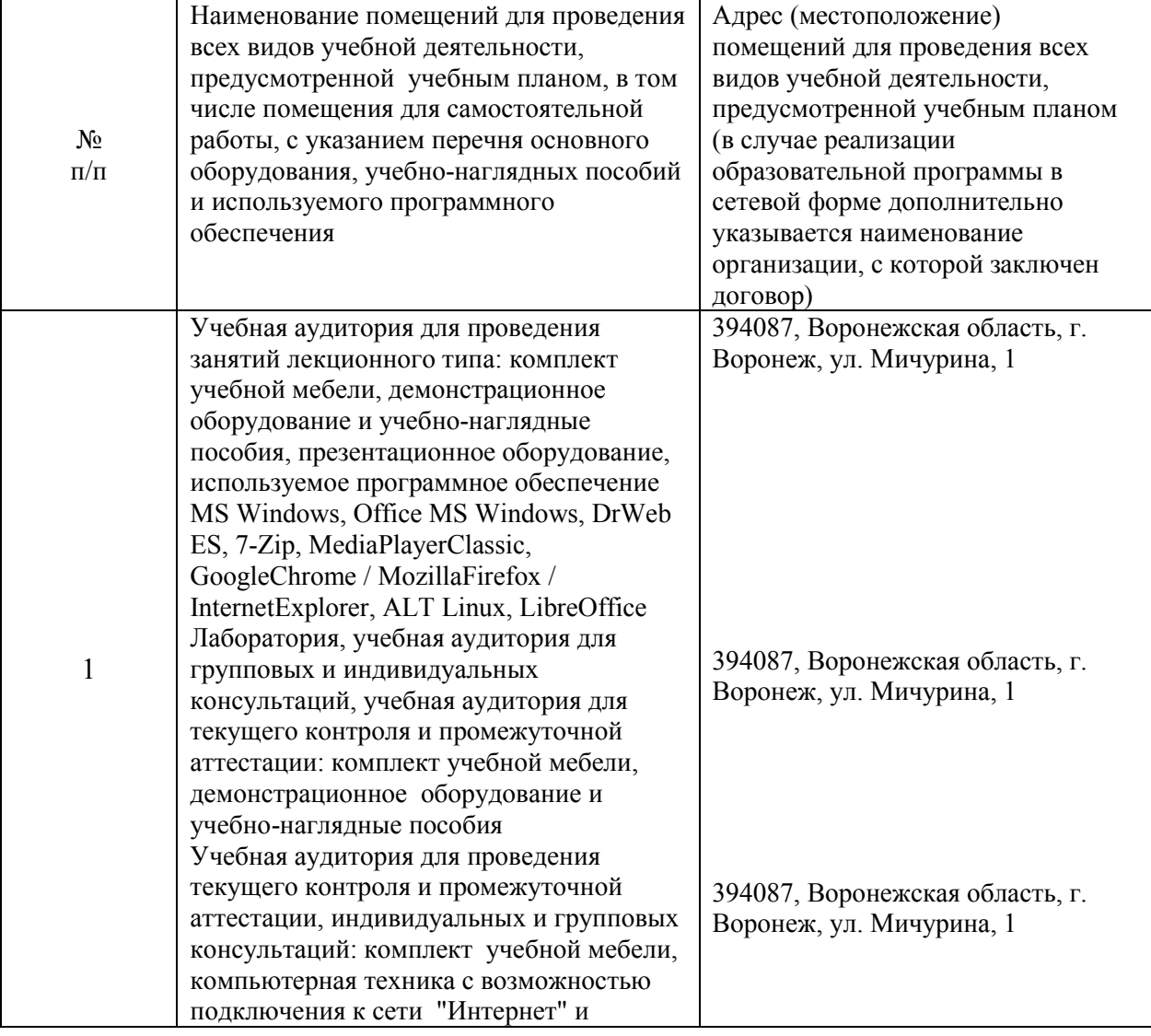

## **7.1.1. Для контактной работы**

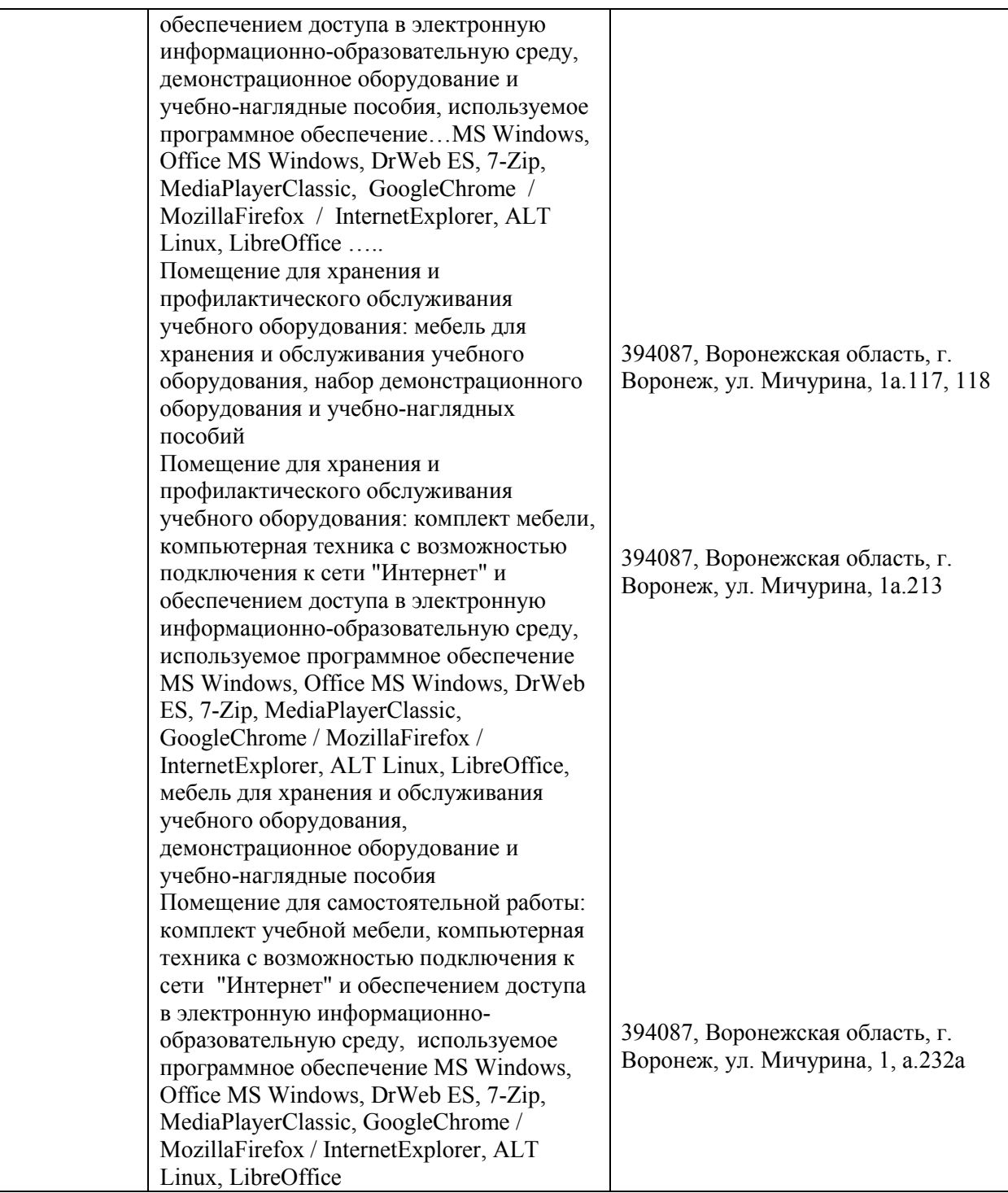

## **7.1.2. Для самостоятельной работы**

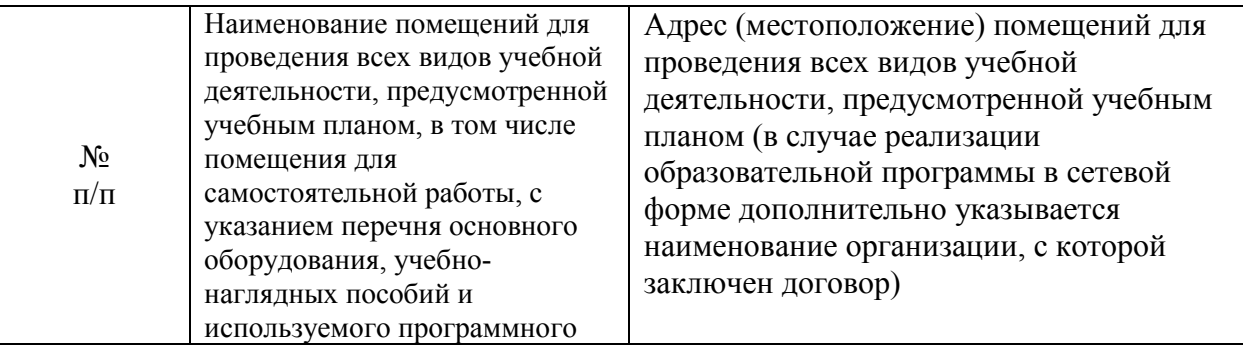

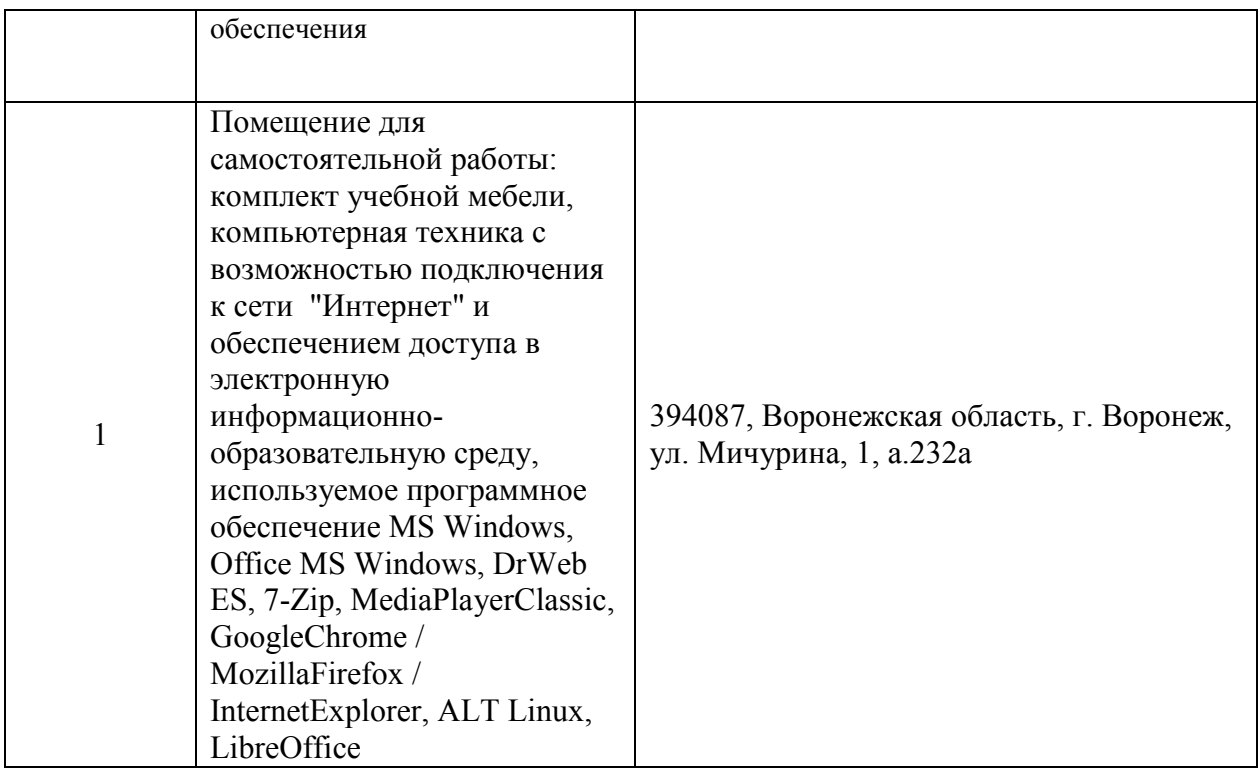

## **7.2.2. Специализированное программное обеспечение**

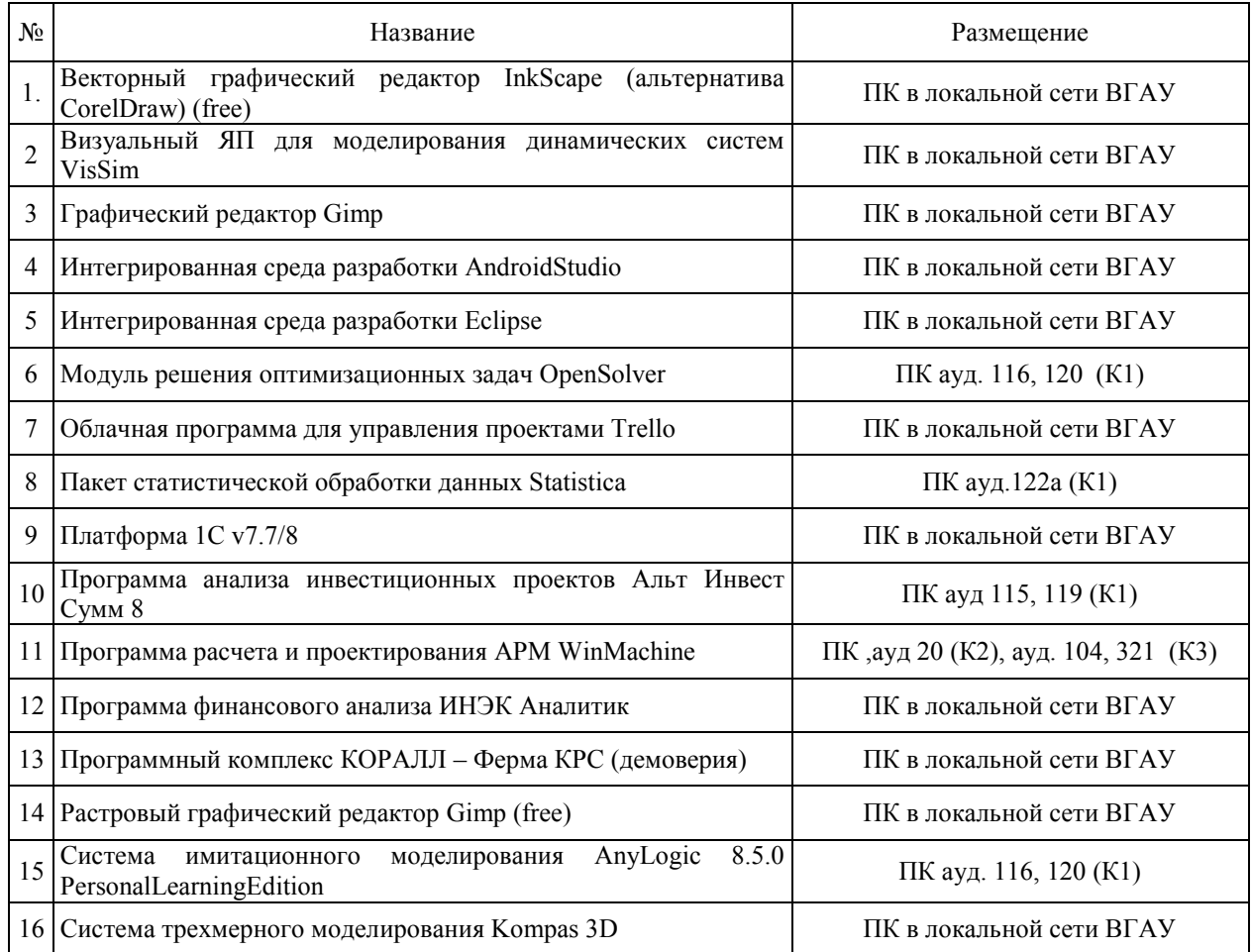

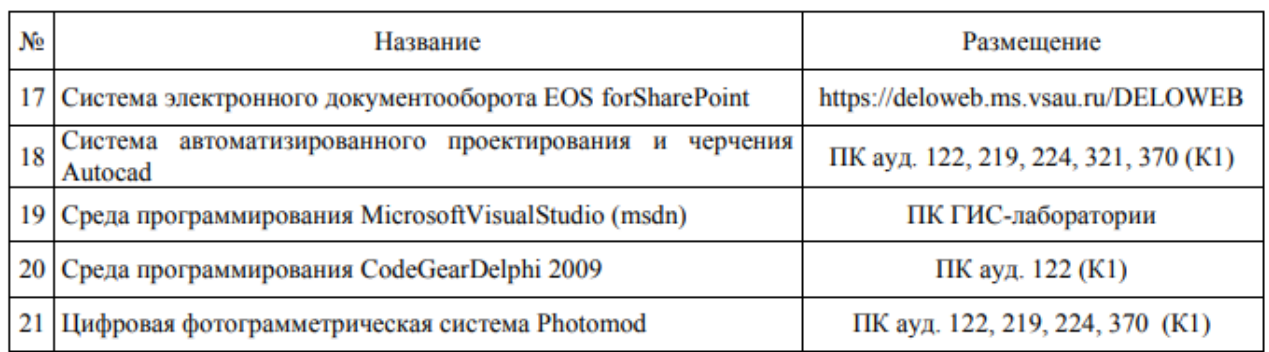

# 8. Междисциплинарные связи

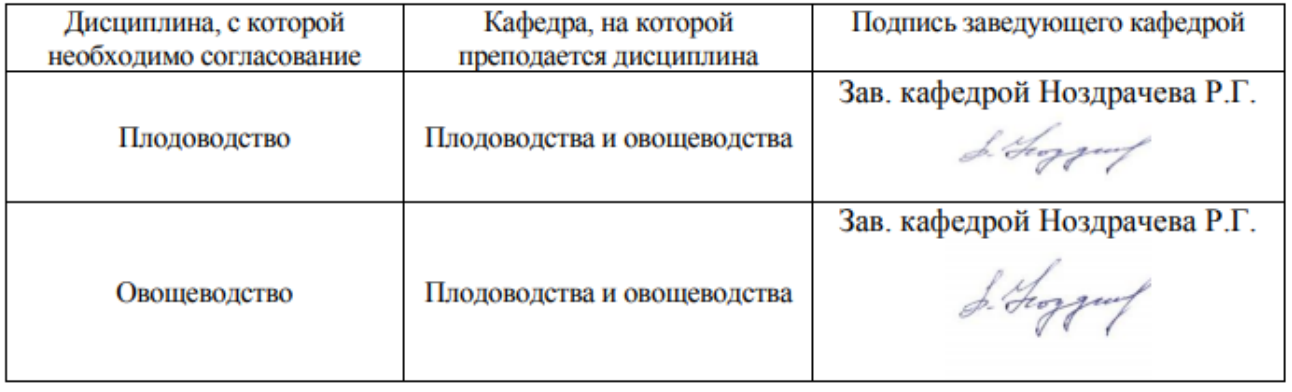

## **Приложение 1 Лист периодических проверок рабочей программы и информация о внесенных изменениях**

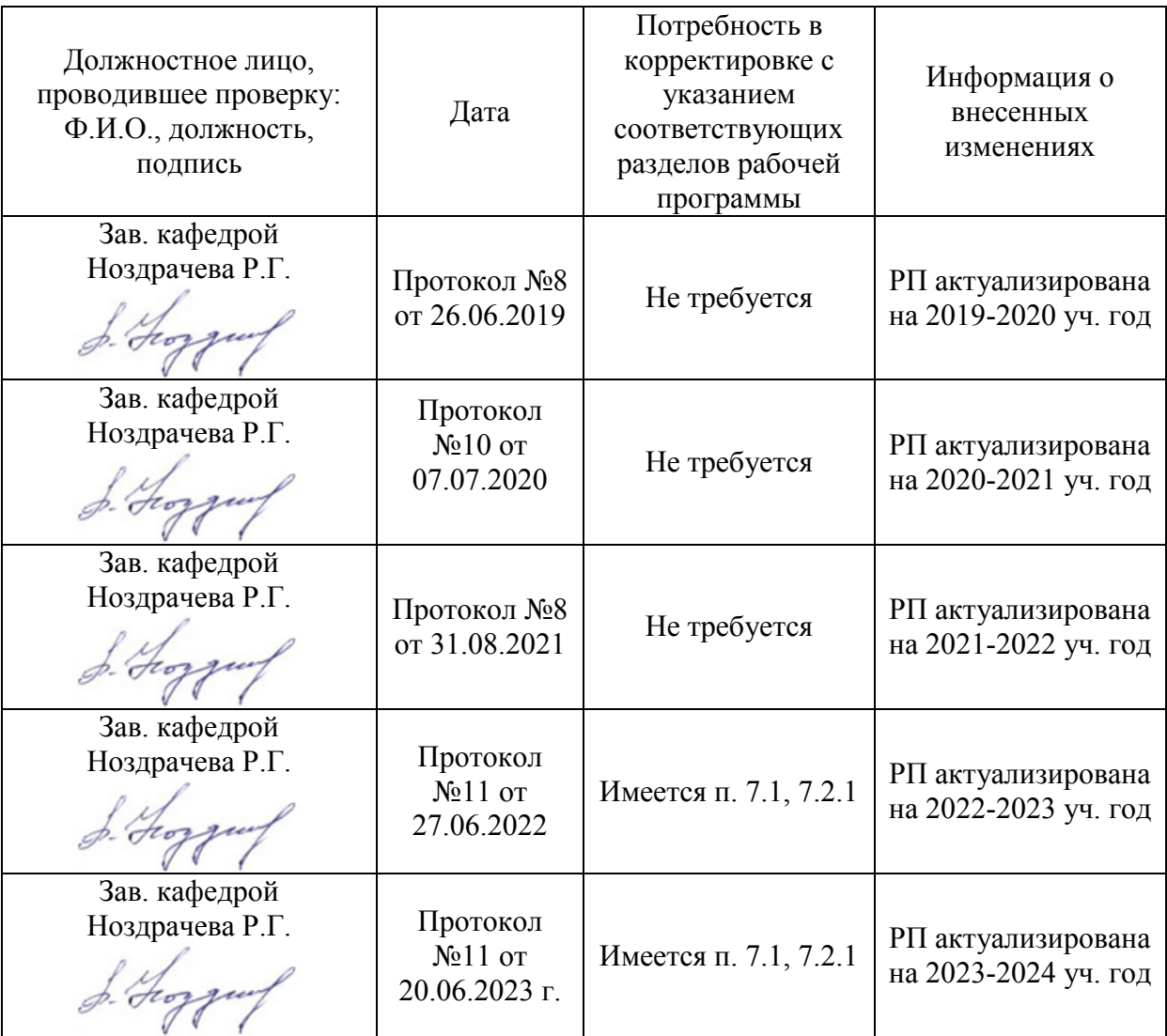